# ANÁLISIS DE TRÁFICO VEHICULAR USANDO VISIÓN ARTIFICIAL EN LA CIUDAD DE SAN JUAN DE PASTO

JOSE EFRAIN MARIN ESPARZA

UNIVERSIDAD DE NARIÑO FACULTAD DE INGENIERIA PROGRAMA DE INGENIERIA ELECTRONICA PASTO 2014

# ANÁLISIS DEL TRÁFICO VEHICULAR USANDO VISIÓN ARTIFICIAL EN LA CIUDAD DE SAN JUAN DE PASTO

### JOSE EFRAIN MARIN ESPARZA

Trabajo de grado presentado como requisito para optar al título de Ingeniero Electrónico

### DIRECTOR MG. DARIO FERNANDO FAJARDO FAJARDO MAGISTER EN AUTOMATIZACION INDUSTIRAL Y CONTROL

UNIVERSIDAD DE NARIÑO FACULTAD DE INGENIERIA PROGRAMA DE INGENIERIA ELECTRONICA PASTO 2014

Las ideas y conclusiones aportadas<br>en la tesis de grado son grado responsabilidad exclusiva de los autores."

Artículo 1º Acuerdo No. 324 de Octubre 11 de 1966, emanado del Honorable Consejo Directivo de la Universidad de Nariño

Nota de aceptación

Firma del Presidente del Jurado

<u> 1980 - Johann Barn, mars an t-Amerikaansk politiker (</u>

<u> 1989 - Johann John Stone, mars eta biztanleria (</u>

Firma del Jurado

Firma del Jurado

Pasto, Agosto25 de 2014

# **DEDICATORIA**

Quiero dedicar este trabajo en primer lugar a Dios por guiar mi camino.

A mis amados padres quienes me brindaron su apoyo incondicional y estuvieron siempre para guiarme y aconsejarme con su paciencia y amor.

A mis hermanos por su continuo acompañamiento y soporte en mis estudios.

#### **RESUMEN**

El siguiente trabajo de grado presenta el desarrollo de una aplicación tipo software llamada AVP que realiza el aforo vehicular en San Juan de Pasto, este consiste en el conteo, clasificación y cálculo de velocidad promedio vehicular, mediante los datos generados por la aplicación AVP el Ingeniero de Transito puede realizar un análisis acertado para la planeación, proyección y mantenimiento de vías y otras áreas afines.

La aplicación obtiene el video de la calle que se requiera analizar a través de una cámara USB, cámara IP conectada al computador (video en tiempo real) o un video que ha sido previamente guardado en un archivo AVI. Este video se carga en la aplicación para ser procesado y realizar el conteo, clasificación por tamaños, por tipo de servicio ya sea público o privado y la velocidad promedio de los vehículos. Generando datos que se guardan en un archivo de texto de valores separados por coma, con el fin de ser empleados según las necesidades de quien realice el análisis.

La herramienta utilizada para el procesamiento de imágenes es Librería OPENCV y Lenguaje de programación C++. Para el tratamiento de las imágenes y extraer los datos se utiliza la técnica de sustracción de fondo y primer plano, siendo utilizado el método de mezclas gaussianas. Ha sido necesario la creación de funciones que puedan cuantificar el movimiento de los vehículos, la detección de color y el cálculo de la velocidad promedio que se produce en el video analizado.

El trabajo incluye una reseña de los métodos más utilizados para la detección de objetos en una secuencia de imágenes, especialmente en la sustracción de fondo de una escena, que es el componente fundamental para la identificación de objetos en movimiento en este trabajo.

### **ABSTRACT**

The following undergraduate work presents the development of a software application called AVP type performed by the vehicle traffic in San Juan de Pasto, this consists in counting, sorting and calculating the average vehicle speed, using the data generated by the AVP Application, the Transit Engineer is able to performed a successful planning, design and maintenance of roads and other related areas analysis.

The application gets the video of the street that is required to analyze through a USB camera, IP camera connected to the computer (streaming video) or a video that has been previously saved to an AVI file. This video is loaded into the application to be processed and do the counting, sorting by size, by type of service whether public or private, and the average speed of vehicles. Generating data that is stored in a text file separated by commas, to be used according to the needs of those conducting the test values.

The tool used for image processing is OPENCV Library and ++ C Programming Language. For the treatment of the images and to extract data, the technical background subtraction and foreground is used, applying the Gaussian method. Creating functions that can quantify the movement of vehicles, color detection and calculation of the average speed occurring in the video analyzed was necessary.

The work includes a review of the most used to detect objects in an image sequence, especially in the background subtraction of a scene, which is the key to identify moving objects in this work component methods.

# **CONTENIDO**

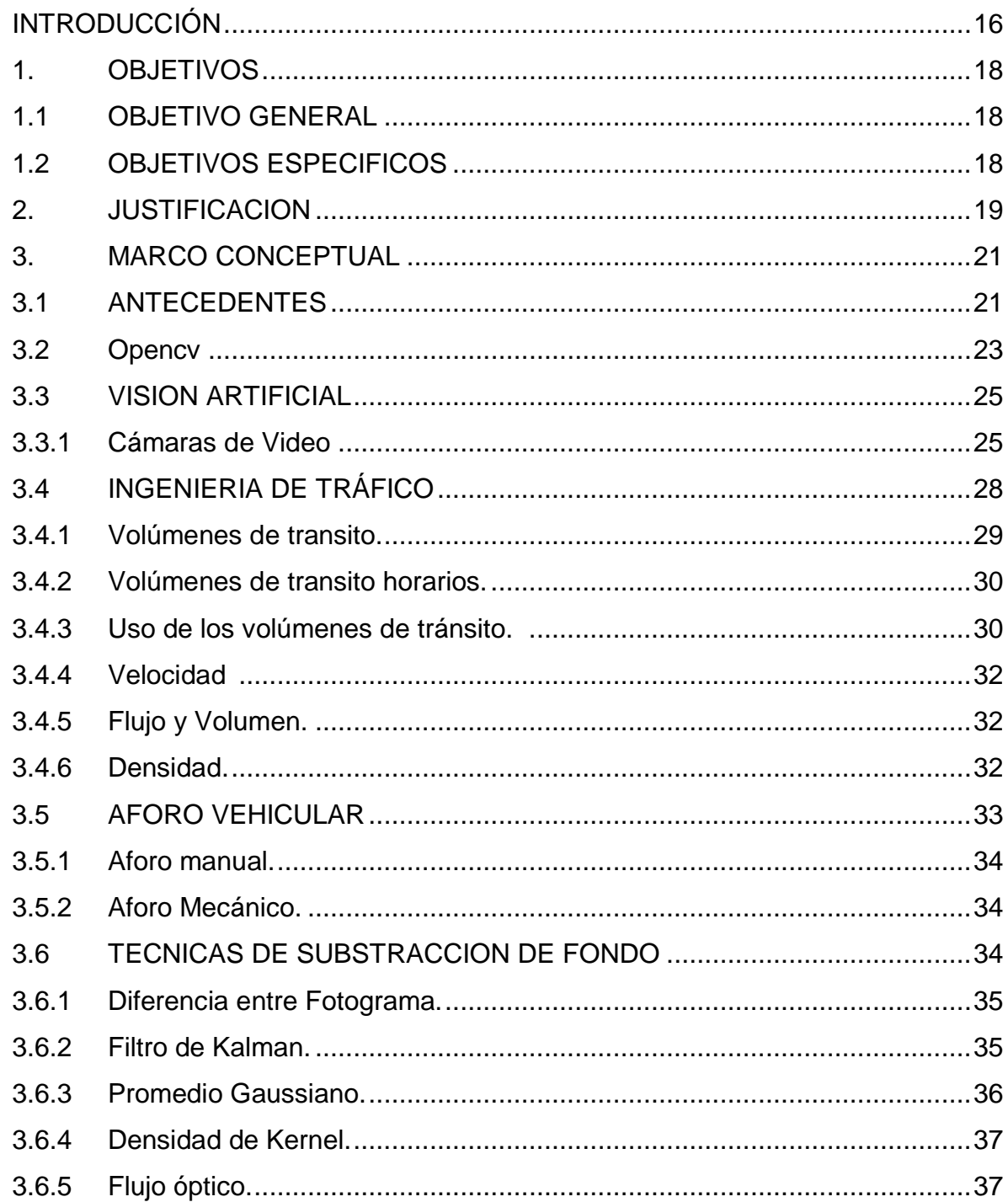

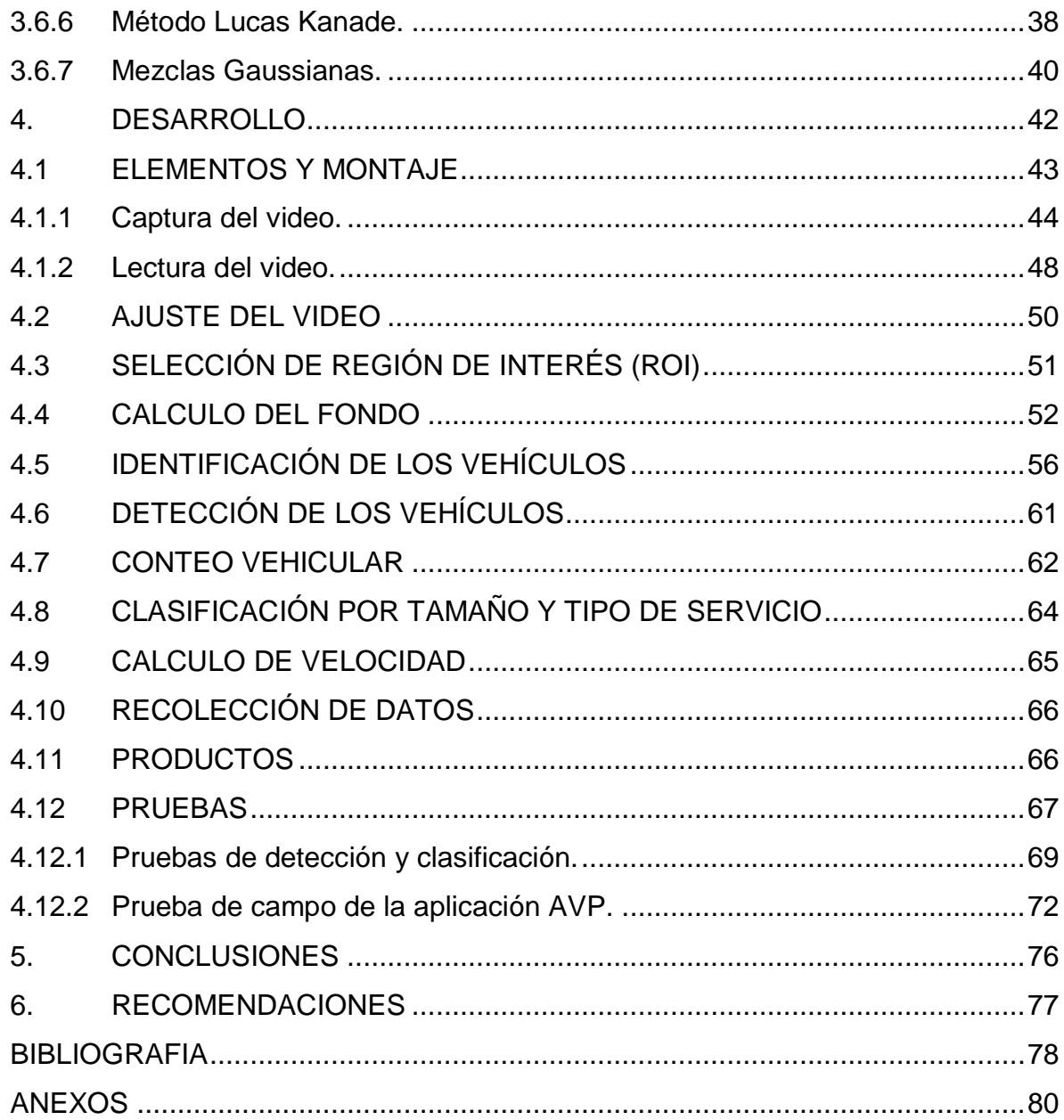

# **LISTA DE TABLAS**

# **Pág.**

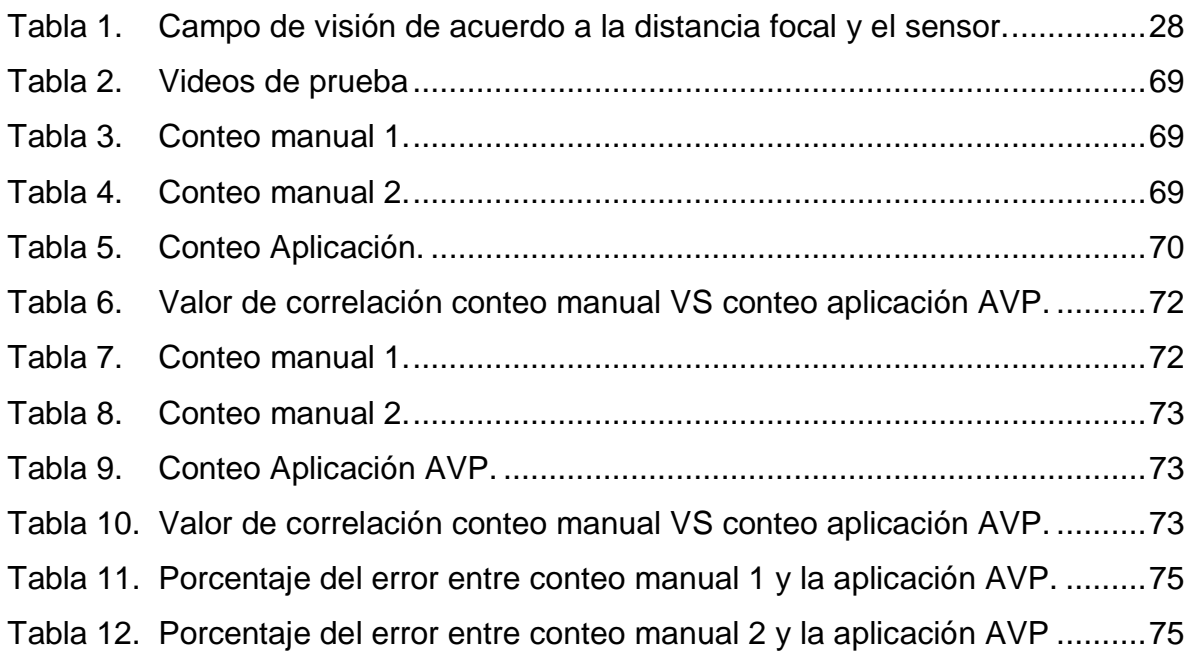

# **LISTA DE FIGURAS**

# **Pág.**

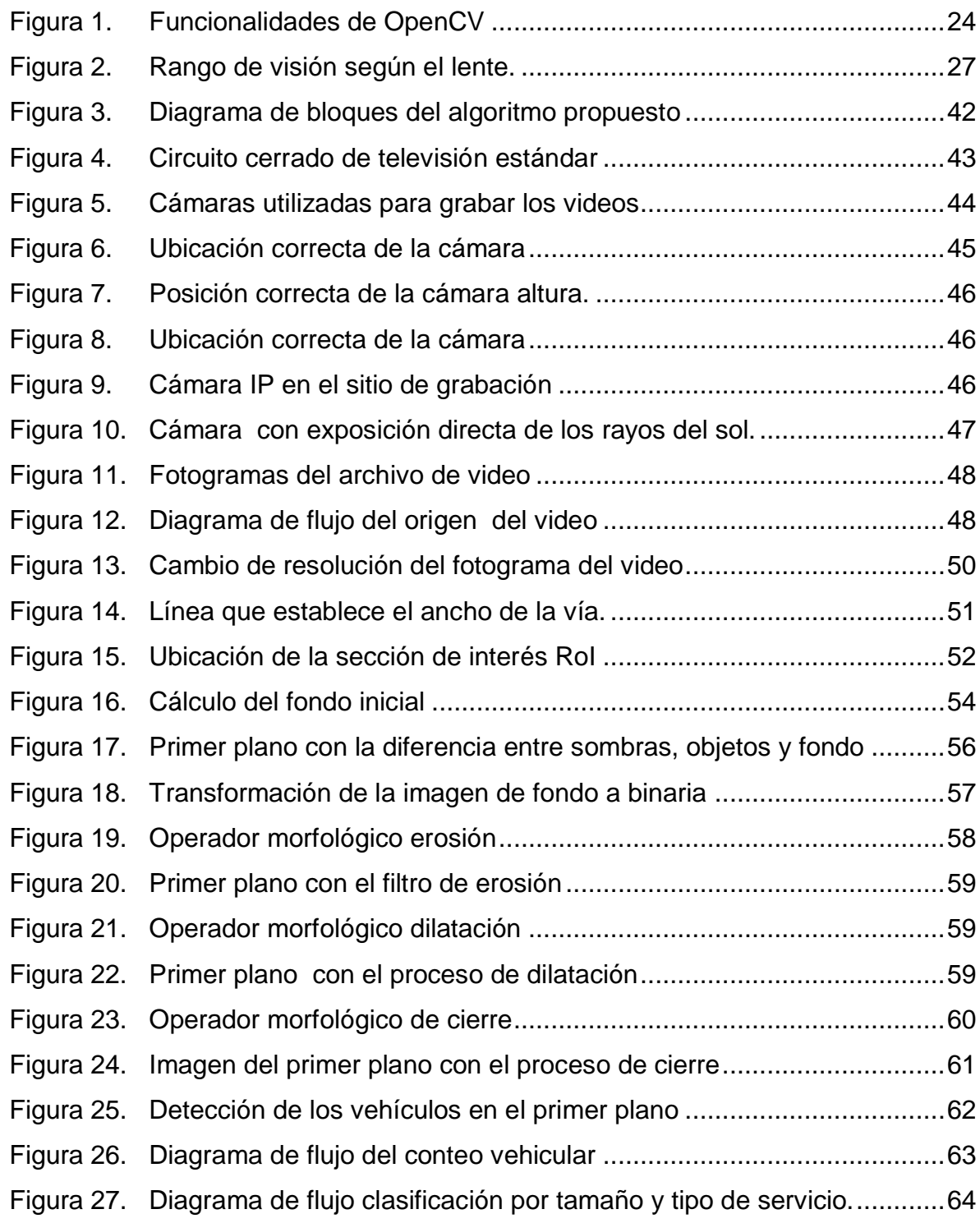

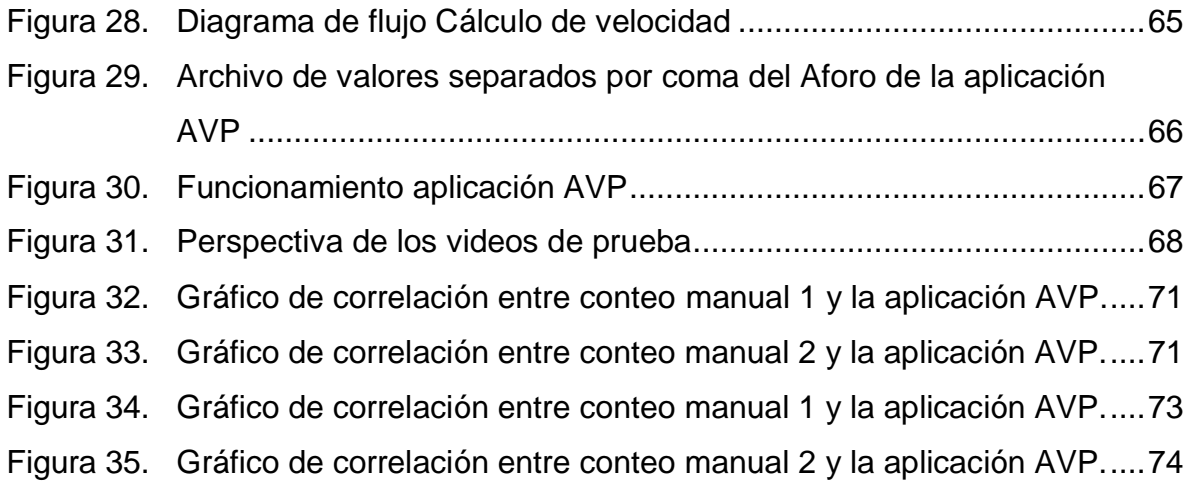

### **GLOSARIO**

**Aforo vehicular:** es la muestra de los volúmenes vehiculares para un periodo de tiempo en el que se realiza y tiene por objetivo cuantificar el número de vehículos que pasan por un punto, sección o intersección.

**AVI:** es un formato de archivo contenedor utilizado para la observación de vídeo de definición estándar en las computadoras. Los archivos AVI puede contener diferentes tipos de flujos de vídeo y audio en el interior con la ayuda de la tecnología de compresión de vídeo DivX®, la que pueden mostrar una calidad de vídeo increíble, manteniendo un tamaño de archivo pequeño.

**Aplicación:** es un programa compilado, escrito en cualquier lenguaje de programación, consiste en una clase de software que se diseña con el fin de que para el usuario sea más sencilla la ejecución de un determinado trabajo. Las aplicaciones pueden tener distintas licencias de distribución como ser *freeware, shareware, trialware*, Las aplicaciones tienen una interfaz, que puede ser una interfaz de texto o una interfaz gráfica o ambas.

**DVR:** Grabador de video digital (Digital Video Recorder), dispositivo que almacena video en un disco duro proveniente de una o más cámaras de video. Generalmente son parte de un sistema de seguridad.

**Escena:** se entenderá como la imagen del fotograma del video que se esté procesando.

**Flujo óptico:** es el patrón de movimiento aparente de los objetos, superficies y bordes en una escena, causado por el movimiento relativo entre un observador y la escena.

**Fondo:** en tratamiento de imágenes se entiende a la imagen que reúne todos los elementos estáticos o que no varían con el transcurso del tiempo. Se conoce en inglés como *Background.*

**Fotograma:** cada una de las imágenes que se suceden en una película o archivo de video.

**Histograma:** representa la frecuencia relativa de los niveles de color en una imagen.

**H.264:** Sistema de compresión de video, también conocido por MPEG-4mPart 10 o MPEG-4 AVC (*Advance Video Coding*)**.** Disminuye el bitrate necesario para la codificación de video que los anteriores estándares proporcionando una mayor calidad de video con la mitad de ancho de banda que sus antecesores. Es muy flexible para su aplicación en gran variedad de aplicaciones, redes y sistemas, trabajando con alta o baja resolución de video.

**Imagen digital:** es la representación bidimensional de una imagen empleando bits, en una colección ordenada de valores, estos valores se representan en un arreglo de filas y columnas.

**Imagen binaria:** una imagen binaria solo tiene dos valores posibles, blancos y negros, por lo que todos los pixeles solo toman estos valores.

**MJPEG:** es la codificación de flujo de bits de vídeo en el que cada fotograma está comprimido utilizando la compresión del algoritmo de imágenes JPEG. Tomando como una secuencia la serie de cuadros que representan la fuente de vídeo. Flujos de bits MJPEG son a menudo envueltos en archivos AVI.

**NVR:** Grabador de video en red *[\(Network Video Recorder\)](http://www.videovigilancia.eu.com/nvr-standalone)* se utiliza en aplicaciones de [video vigilancia.](http://www.videovigilancia.eu.com/) Son equipos de una gran capacidad de memoria, conectados generalmente a una red LAN, con la posibilidad de conectar también monitores. Su función es la de servidor de imágenes de vídeo, que puede memorizar una gran cantidad de flujos de vídeo procedentes de la LAN y de ponerlos a disposición en tiempo real o en diferido de otras unidades conectadas a la misma LAN o a internet.

**Open CV:** Librería de C++ que reúne los algoritmos más populares de procesamiento de imágenes. (*http://opencv.org/)* 

**Pixel:** es la menor unidad homogénea de color básica de una imagen digital, ya sea una fotografía o un fotograma de video.

**RoI:** del inglés *Region of Interest*, que traduce región de interés, se utiliza para limitar el área en una imagen para reducir el área que se requiere analizar.

**Sustracción de fondo:** Técnica en el procesamiento de imágenes que consiste en encontrar los elementos estáticos que conforman una escena.

**Transito:** fenómeno causado por el flujo de vehículos en una vía, calle o autopista, quien estudia este fenómeno es la Ingeniería de Transito.

**Umbral:** valor mínimo que debe tener una señal para ser conservada, aumentada o suprimida. En visión por computador, es el valor mínimo que debe tener cada pixel de una imagen para que sea convertido en un valor binario (0|1), conservado, limitado, u otros según el caso.

**Visión artificial:** o visión por computadora, es toda una serie de operaciones matemáticas y técnicas algorítmicas aplicadas a un conjunto de imágenes, con el fin de interpretarlas y extraer de forma confiable, la información requerida según el objetivo planteado

# **INTRODUCCIÓN**

<span id="page-15-0"></span>El siguiente trabajo de grado se realiza para diseñar aplicación AVP que apoya en la recolección de información para realizar análisis del tráfico vehicular en la ciudad de San Juan de Pasto. La aplicación es desarrollada en lenguaje de programación C++, con ayuda de la librería OpenCV, la aplicación AVP realiza el aforo vehicular en una vía, así ofrecer datos para que sean analizados por ingenieros civiles, de transporte o por controladores de tránsito para tomar decisiones sobre sus resultados.

En el desarrollo del trabajo se realizó una recolección de información sobre los factores que se deben tener en cuenta al realizar el análisis vehicular, los principales aspectos encontrados son: volumen, velocidad y densidad. El desarrollo de la aplicación fue enfocado en los dos primeros aspectos "Volumen y Velocidad" ya que son las variables más representativas en el análisis del Tráfico vehicular.

Para establecer la metodología a utilizar en el desarrollo del trabajo se realizó una revisión bibliográfica de los diferentes métodos para el análisis de imágenes y detección de elementos siendo el de mayor uso el método de sustracción de fondo. Entre los más básicos se encuentras los directos como la diferencia entre *frames* seguidos por los estadísticos y los que utilizan flujo óptico.

El desarrollo del sistema se realizó en lenguaje de programación C++, utilizando las librerías de OpenCV, la aplicación AVP permite tomar los datos desde una cámara en tiempo real o desde un archivo de video en formato AVI. La aplicación permite ver su funcionamiento dando al usuario una confirmación visual de que se están clasificando y contando los vehículos, esto ya que la ubicación de la cámara necesita unos parámetros específicos para que los datos recogidos puedan ser analizados.

Para la solución al problema planteado se utilizó la técnica de sustracción de fondo, la cual consiste en obtener el correspondiente fondo de la escena que se está evaluando y posteriormente identificar los objetos que están en movimiento, a esto se le llama primer plano, para tal fin se utilizaron las mezclas gaussianas adaptativas desarrolladas por Stauffer y Grimson<sup>1</sup> procedimiento que evalúa cada pixel en la imagen y le otorga un valor de umbral. Este valor es comparado con unos valores de umbral establecidos y determina si este pixel pertenece al fondo o no, de ser así es registrado para ir construyendo una imagen o plano de fondo. La

<sup>&</sup>lt;sup>1</sup> STAUFFER, C. & W.E.L. Grimson. Adaptive background mixture models for real-time tracking. EEUU: Proc. IEEE CVPR 1999, Pp. 24&252, 1999.

obtención del fondo es la parte más importante en este método, ya que esto garantiza que se realice la identificación de los vehículos en su totalidad.

La velocidad del vehículo se determina una vez se tenga el primer plano de la escena y se haya identificado el vehículo con la ayuda de dos líneas, guías separadas a una distancia definida por el usuario, una vez el vehículo pase por la primera línea se toma el tiempo en llegar a la segunda línea de referencia y se determina la velocidad, el tiempo para el cálculo de la velocidad se lo toma del reloj de la computadora.

Para validar la aplicación AVP se realizaron ensayos con videos obtenidos desde cámaras en tiempo real y la grabación de videos en diferentes sitios de la ciudad a diferentes horas del día. Los resultados obtenidos permitieron generar especificaciones en las características del video que se espera obtener para un correcto funcionamiento del trabajo.

# **1. OBJETIVOS**

# <span id="page-17-1"></span><span id="page-17-0"></span>**1.1 OBJETIVO GENERAL**

Diseñar y desarrollar un sistema que realice el conteo automático de vehículos para obtener datos sobre el tráfico en una vía en particular.

### <span id="page-17-2"></span>**1.2 OBJETIVOS ESPECIFICOS**

- Analizar los diferentes parámetros que se tienen en cuenta para el tráfico vehicular.
- Diseñar e implementar una aplicación que realice el conteo vehicular utilizando un sistema de visión artificial.
- Evaluar el desempeño del sistema en un escenario real.

# **2. JUSTIFICACION**

<span id="page-18-0"></span>En los últimos años San juan de pasto ha presentado una de las tasas más altas de crecimiento urbanístico, por tal motivo el Plan Nacional de Desarrollo, 2006 – 2010 (ley 1151 de 2007), "Estado comunitario: desarrollo para todos", estableció en el programa de Ciudades Amables, la necesidad de desarrollar una estrategia que permita estructurar una movilidad eficiente, dentro de la ciudades.

En San Juan de Pasto el plan de ordenamiento territorial (POT) tiene como objetivo diseñar, adecuar y construir infraestructura vial para mejorar la conectividad, accesibilidad y movilidad en el municipio de pasto. En el POT encontramos "De otra parte se ha originado un conflicto por el incremento del parque automotor que desde el 2003 ha crecido en un 274% (crecimiento motos y carros), frente a una oferta de la malla vial que solo ha crecido en un 10%, sin lograr proyectar un nuevo espacio público efectivo construido en la ciudad"<sup>2</sup>, la necesidad de establecer un sistema integrado de transporte público, por esto la ciudad requiere un cambio en su red vial.

En la actualidad se observa el desarrollo urbano en San Juan de Pasto con proyectos en desarrollo y planes aun sin ejecutar donde la aplicación pretende aportar datos para el análisis del tráfico vehicular de la ciudad.

Los Ingenieros de transito responsables del diseño de las vías, los controladores de tráfico y los centros de control vial necesitan del aforo vehicular, esto es una tarea fundamental en la ingeniera del tráfico, tanto para el diseño de infraestructura vial como para el control y la optimización del tráfico urbano.

El flujo vehicular producido en un momento y lugar determinado es el resultado de una serie de decisiones individuales de los usuarios de la red vial. Cada usuario decide cómo y cuándo recorrer lo que considera la mejor ruta para llegar a su destino, tales decisiones se basan entre otras cosas en aspectos como movilidad, costo, tiempo, seguridad y comodidad. Así entonces el usuario decide qué ruta recorre y como se va a desplazar; entre los aspectos que cambian la decisión por cual vía transitar está la congestión vehicular y el estado de las vías. Para garantizar un efectivo flujo vehicular es necesario monitorear las vías en tiempo real y detectar los posibles inconvenientes que presentan para ver su correcto funcionamiento.

Cal y Mayor definen en su libro que "Mediante el análisis de los elementos de flujo vehicular se pueden entender las características y el comportamiento de tránsito,

 $2$  COLOMBIA. Consejo municipal de Pasto. Por el cual se adopta el plan de desarrollo municipal de pasto 2012-2015 "Pasto: Transformación productiva" mayo 31 de 2012. P.110.

requisitos básicos para el planeamiento, proyecto y operación de carreteras, calles y sus obras complementarias dentro del sistema de transporte"<sup>3</sup> .

En la ciudad de San Juan de Pasto, la entidad encargada del tráfico vehicular AVANTE<sup>4</sup> realiza la recolección de datos referente al aforo vehicular de forma manual, por personas ubicadas en diferentes puntos de la ciudad, información que debe ser registrada después en medios magnéticos.

Como se puede ver la utilidad de la aplicación AVP es amplia y de alta importancia debido a que contribuye directamente con datos de información de manera veraz que apoya la planeación y construcción de vías adecuadas para la ciudad de San Juan de pasto; además muestra ventajas sobre el proceso manual ya que se tiene la posibilidad de extender la duración de los aforos vehiculares a más de una hora y confiabilidad en el mismo, la obtención de datos puede registrarse en un archivo de texto de valores separados por coma, teniendo un rápido acceso y aumentando el volumen de datos para el análisis a realizar por los Ingenieros de Tránsito.

La aplicación de conteo vehicular se desarrolló con herramientas de software libre, que permite ser utilizado y modificado en un futuro, haciéndolo accesible a estudios académicos que puedan desarrollarse en las diferentes especialidades de la investigación. Este trabajo en un futuro puede ser útil en el desarrollo de nuevas herramientas y aplicaciones que ayude a controlar el tráfico como pueden ser los semáforos inteligentes.

<sup>&</sup>lt;sup>3</sup> CAL, C., & MAYOR, Rafael. Ingeniería de Tránsito. Bogotá: Fundamentos y Aplicaciones, 2007. p276.

<sup>&</sup>lt;sup>4</sup> AVANTE. Estudio de la validación y actualización del esquema de semaforización de la ciudad de pasto y priorización de intersecciones sanforizadas, que permita la complementación del soporte técnico y presupuestal de los pliegos de condiciones para la concentración de la implantación del sistema coordinado de semaforización del SETP de pasto. 9 de mayo de 2013

### **3. MARCO CONCEPTUAL**

### <span id="page-20-1"></span><span id="page-20-0"></span>**3.1 ANTECEDENTES**

l

En la búsqueda realizada se encontraron proyectos de titulación de diferentes instituciones relacionados con el tema de investigación, dentro de estas instituciones se encuentra la facultad de ingeniería mecánica y eléctrica de la Universidad Autónoma de Nuevo León, donde se realizó una investigación titulada "Caracterización del tránsito Vehicular a través del procesamiento de información de imágenes de video", la cual trata sobre la problemática de congestionamiento vehicular en la ciudad de Monterrey Nuevo León México, creada por el Ing. Fidencio Sánchez Ruega<sup>5</sup>. Este estudio se enfoca al análisis de la información obtenida de la observación de imágenes de video realizando un conteo manual de tres puntos seleccionados de avenidas concurridas del área metropolitana de Monterrey, para realizar este análisis se tiene que calcular los valores de tres de las variables necesitadas en el diagrama fundamental de la teoría de transito que relaciona las variables flujo, densidad y velocidad. Este trabajo pretende crear un simulador de las características del tránsito usando Simulink de Matlab.

En esta misma universidad fue presentado el trabajo para maestría titulado "Sistema automático de conteo y clasificación de flujo vehicular basado en secuencias de video y redes neuronales artificiales" por Mauro Jesús Maldonado Chan<sup>6</sup> donde se presenta un sistema automático de conteo y clasificación vehicular. Técnicas de procesamiento de imágenes, aplicadas a secuencias de video obtenidas a través de una cámara de video, fueron utilizadas para la detección y el conteo vehicular. El problema de clasificación vehicular fue resuelto utilizando modelos de Redes Neuronales Artificiales (RNAs) y establecen tres categorías: vehículo pequeño, vehículo mediano y vehículo grande. Esta propuesta fue realizada en su totalidad utilizando el lenguaje de programación de Matlab.

Otro antecedente relevante se encuentra en la universidad Técnica de Ambato Ecuador, en el trabajo "Estudio de las condiciones técnicas para proyectar el mejoramiento de la vía Lligua – Puñapi, de los cantones Baños y Patate". Realizado por Juan Carlos Parra<sup>7</sup>, que nos plantea como un elemento importante

<sup>&</sup>lt;sup>5</sup> SANCHEZ RUEDA, Federico. Caracterización del tránsito vehicular a través del procesamiento de información de imágenes de video. Bogotá: s.n. 2008. p.118.

<sup>&</sup>lt;sup>6</sup> MALDONADO CHAN, Mauro. Sistema automático de conteo y clasificación de flujo vehicular basado en secuencias de video y redes neuronales artificiales. Bogotá: s.n. 2006. p.245.

 $7$  SANCHES PARRA, Juan Carlos. Estudio de las condiciones Técnicas para proyectar el mejoramiento de la via Lligua-Puñapi, de los cantones Baños y Patate. Ambato: s.n. 2013, p.192.

de su trabajo el conteo vehicular, del cual depende el diseño del pavimento, en el proceso del desarrollo del proyecto.

Además encontramos que es un tema de constante avance y revisión de métodos por su importancia y la amplitud de aplicaciones que puede tener como se ve en el artículo "Adquisición de variables de tráfico vehicular usando visión por computador" desarrollado por Germán Enrique Urrego y Francisco Carlos Calderón<sup>8</sup> de la Pontificia Universidad Javeriana, Bogotá Colombia en el año 2009. Donde nos plantean que el conteo de vehículos es una tarea fundamental en los aforos de tráfico, tanto para el diseño de nuevas vías como para el control y la optimización del tráfico urbano. En ciudades como Bogotá, este conteo actualmente se realiza en forma manual, pero puede hacerse automáticamente empleando técnicas de visión por computador. El artículo muestra el desarrollo de un algoritmo de detección y seguimiento de vehículos en tiempo real a partir de video, el cual permite el conteo de vehículos en la vía y la estimación del volumen de tráfico.

Por otro lado están las empresas y soluciones que se encuentran disponibles en el mercado como lo son:

- *IMAGESENSING,* una empresa dedicada al desarrollo de soluciones de software para la administración de tráfico, entre sus productos podemos encontrar soluciones basadas tanto en visón por computador como en radares, se puede destacar la cámara Autoscope Encore, que realiza aforos vehiculares.
- FLIR, una empresa que se ha destacado por el desarrollo de cámaras para el control y monitoreo tráfico tanto para uso urbano como para carreteras, además de software complementario para el estudio de los datos recolectados por las cámaras.
- INFRAIVER que presenta su proyecto SIVA, un sistema independiente de aforo vehicular y nivel de servicios, está conformado por hardware encardado de recolectar la información y software que gestiona dicha información.

<sup>&</sup>lt;sup>8</sup> ENRIQUE URREGO, German. En: Revista de la Universidad de los Andes. Bogotá, Vol 30. Pp. 7-15.

### <span id="page-22-0"></span>**3.2 Opencv**

OpenCV es la abreviatura de *Open source Computer Vision library*, OpenCV es una librería para el procesamiento de imágenes, se compone de un grupo de funciones y algoritmos desarrollados en lenguaje C y algunas clases en lenguaje  $C++$ .

Fue diseñado con el fin de reunir los más populares algoritmos de procesamiento de imágenes y visión artificial, con la característica adicional de ser de tipo *open source*, lo que indica que además de ser gratis, se puede modifica.

Desde la aparición de la librería OpenCV ha crecido el número de aplicaciones en la que se la utiliza, esto se debe a que OpenCV está diseñado con el objeto de alcanzar aplicaciones en tiempo real para diferentes campos de la ciencia como interacción humano-computador (HCI); identificación de objetos, segmentación, reconocimiento, seguimiento, entendimiento de movimiento y robótica móvil.

La librería OpenCV pude ser utilizada en diferentes plataformas como Windows, Linux y Mac OS, iOS y Android., es importante resaltar que la librería OpenCV está diseñada para que el tiempo del cálculo y eficiencia sean significativamente aumentados sobre un procesador con arquitectura Intel.

La librería OpenCV fue creada principalmente por personal de Intel, miembros de algunas universidades rusas e innumerables aportes de gente particular que han venido perfeccionando el conjunto de funciones desde su versión inicial, cabe destacar a Gary Bradski, profesor de ciencias de la computación en la universidad de Stanford y antiguo trabajador de Intel en el desarrollo de aplicaciones avanzadas en el uso intensivo de la CPU, en sus diferentes estudios e investigaciones descubrió estudios sobre visión por computadora y que eran pasados de estudiantes a estudiantes en diferentes universidades para el desarrollo de sus aplicaciones, lo que lo llevo a crear OpenCV como una herramienta disponible para todas la personas. Gracias al trabajo conjunto de Intel se llevó cabo la implementación de las funciones básicas en visón por computado.

OpenCV fue diseñado para la eficiencia computacional y con un fuerte enfoque en las aplicaciones de tiempo real, por esto la librería OpenCV se divide en cinco grupos, en donde se encuentran las funciones dependiendo de su uso y funcionabilidad, estas son:

- CXCORE donde se encuentran las estructuras y algoritmos básicos que usaran las demás funciones como son el manejo de memoria, errores además del algebra básica y matricial.
- CV (*Computer visión*) donde están implementadas las funciones principales de procesamiento de imágenes y algoritmos de visión por computadora.
- HighGUI donde se encuentra la interfaz gráfica de OpenCV y las funciones de guardado y carga de videos e imágenes.
- ML (Machine Learning) donde se encuentran los algoritmos de aprendizaje.
- Cv Aux aquí se encuentran las funciones experimentales como la detección de rostros, visión estereoscópica, entre otros.

<span id="page-23-0"></span>Figura 1. Funcionalidades de OpenCV

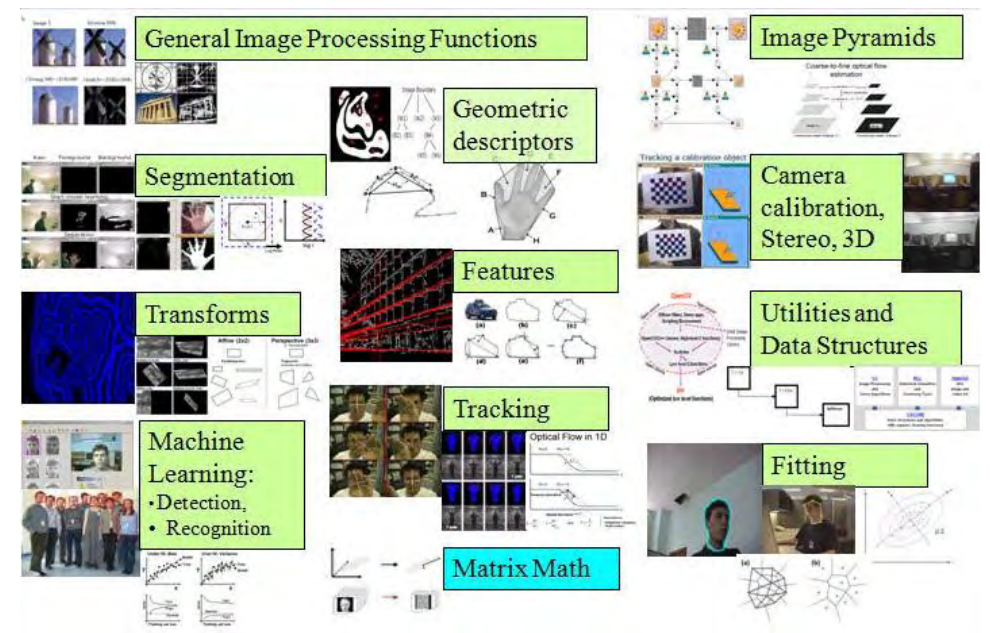

Fuente: http://opencv.org/

Para cualquier aplicación la entrada y salida de datos es importante. En el caso de aplicaciones de procesado de imágenes por computador lo es, como en cualquier otra aplicación, pero adquiere un nivel de complejidad extra al involucrar a las imágenes y a la interacción del usuario con estas.

Ejemplos de estas actividades son: mostrar las imágenes, guardarlas o leerlas utilizando diferentes formatos en disco, así como gestionar la visualización y refresco de las imágenes en pantalla.

#### <span id="page-24-0"></span>**3.3 VISION ARTIFICIAL**

Visión artificial o visión por computadora es la capacidad de la máquina para ver el mundo que la rodea a través de la obtención, procesamiento y análisis de imágenes, con el fin de que interprete una característica en particular.

La visión artificial se desarrolla con el fin de automatizar tareas repetitivas, realizar control de calidad, revisión de objetos que no requieren contacto, realizar el seguimiento de un objeto en particular, análisis de video, detección de gestos, conteo de objetos, automatización industrial, medicina, biométrica, reconstrucción de Modelos 3D, entre otras opciones.

La adquisición de la imagen está a cargo de un transductor que mediante la manipulación de la luz reflejada por los cuerpos, logra la representación del objeto estableciendo la imagen.

Los sistemas de control vehicular en las últimas décadas se han basado en sensores de luz infrarroja, magnéticos, las tradicionales células fotoeléctricas, galgas extensométicas entre otros. Hasta hace poco tiempo los sistemas de visión artificial operaban extrayendo solamente información de imágenes estáticas, para lo cual podían operar a velocidades relativamente lentas y con una cantidad de información limitada en cierto sentido. Hoy en día, es posible efectuar procesamiento de imágenes a mayor velocidad y procesar mayores volúmenes de información, por esta razón se comienza a buscar algoritmos para el procesamiento de secuencias de imágenes. Sin embargo, hasta el momento la extracción de información de secuencia de imágenes en tiempo real y en forma satisfactoria no puede considerarse un objetivo totalmente alcanzado.

La extracción de información de secuencias de imágenes es una tarea clave en muchos sistemas de visión artificial. Esta información puede ser útil para la solución de problemas tales como la obtención de información referente al desplazamiento de objetos, la medición de velocidad de objetos, modelación tridimensional del entorno, la restauración de imágenes, etc.

El seguimiento y caracterización dinámica de objetos en movimiento permite la utilización de la visión artificial en aplicaciones muy útiles y prometedoras. En aplicaciones como la de control de tráfico de automóviles, es posible ajustar automáticamente y a un bajo costo los sistemas de señalización en función de las características del tráfico. Pueden utilizarse también para aplicaciones de seguridad, donde un operario humano puede distraerse con facilidad.

<span id="page-24-1"></span>**3.3.1 Cámaras de Video**. A continuación se describirán los aspectos básicos que se deben tener en cuenta a la hora de escoger una cámara.

- Sensibilidad, describe la habilidad de la cámara para tomar las fotos en varios niveles de iluminación, entre más sensible sea la cámara, menor iluminación requiere para la adquisición de una imagen. El término "video utilizable" y "video completo" se utiliza para hacer referencia de la sensibilidad de la cámara, una imagen que presenta secciones negras o áreas en que no se pueden reconocer detalles se le denominara utilizable.
- Iluminación, esta iluminación se refiere a la luz que cae en una escena y no depende de la cámara, la cantidad de iluminación que puede llegar a tener una escena depende del momento del día y las condiciones atmosféricas, la luz directa del sol produce alto contraste y en días nublados se recibe menos luz por lo tanto se genera un menor contraste.

Para producir una imagen optima cuando se tiene variación de luz, se recomienda utilizar una cámara con iris automático

El iris controla la cantidad de luz que bloquea la cara del sensor de imagen, para un óptimo desempeño se hace necesario regular la cantidad de luz que llega al sensor de la cámara, mucha luz provocara una imagen blanca, mientras que poco generara una imagen negra. El iris de las cámaras se puede clasificar en

- Iris fijo, este lente no ofrece ajustes frente a los cambios de luz, por lo que no es recomendable para sistemas que requieren detalles.
- Iris manual, estos lentes son utilizados para aplicaciones en interiores, donde el nivel de luz es más controlable y consistente.
- Iris electrónico, este lente controla la cantidad de luz que llega al sensor, abriendo o cerrando el iris según sea necesario. El iris electrónico o automático es esencial para aplicaciones en locaciones exteriores donde los niveles de luz son variables.

La apertura es el tamaño de abertura del iris, esto se expresa en f-stop, un f-stop menor significa una mayor abertura, lo que permite un mayor ingreso de luz por la lente.

 Resolución, se refiere a la medida en la que se pueden observar los detalles en una imagen, en sistemas análogos hablaremos de líneas de televisión (TVL). Entre más alta sea la resolución será mejor la definición y la claridad de la imagen, La más alta resolución fabricada hasta el momento es de 700 TVL. En cámaras digitales hablaremos de pixel que es el elemento mínimo en cuanto a imágenes digitales, Un megapíxel (MP) equivale a un millón de pixeles por pulgada, y es la medida específica de la resolución digital que se relaciona con el aspecto de la salida de video, estas cámaras ofrecen una mayor resolución en las imágenes.

 Distancia focal, es la distancia medida en milímetros entre el centro de la lente y el sensor CCD de la cámara. Cuanto más pequeña es la distancia focal, mayor será el campo visual

El campo de visión de una cámara es la medida del área que la cámara es capaz de observar, el campo de visión depende del lente de la cámara, un lente de 4mm permite mejor cobertura que un lente de 12 mm.

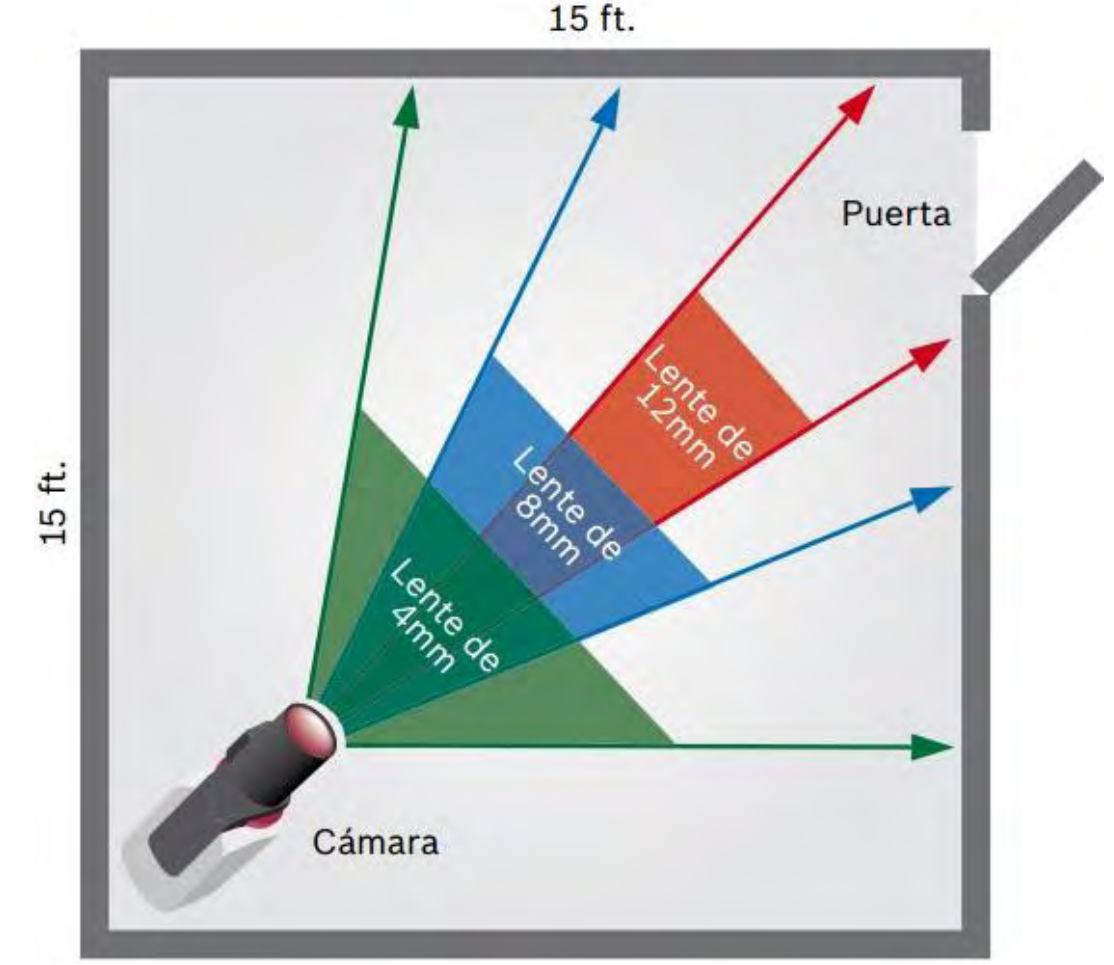

<span id="page-26-1"></span>Figura 2. Rango de visión según el lente.

<span id="page-26-0"></span>Fuente: http://www.boschsecurity.com.co

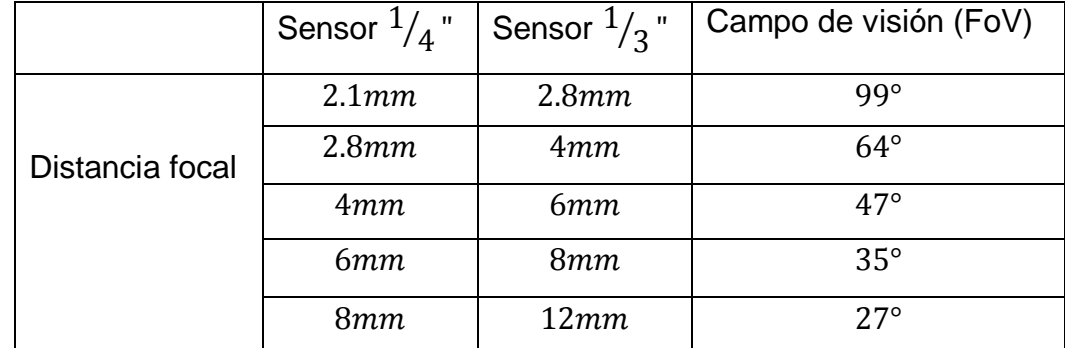

Tabla 1. Campo de visión de acuerdo a la distancia focal y el sensor.

Fuente. Este estudio

Las cámaras con visión nocturna o Infrarrojas tienen la habilidad de ver en ambientes con bajos niveles de iluminación o en oscuridad. Para crear las imágenes se apoyan en la tecnología de iluminación con leds, que le permite inclusive ver en la gama multicolor, dependiendo de las características técnicas de la cámara. La cantidad de Leds Nos da la distancia en metros hasta donde la cámara infrarroja en condiciones de oscuridad puede ver<sup>9</sup>.

Por lo general las cámaras infrarrojas durante el día trabajan como una cámara convencional a color y cuando la luz ambiente disminuye hasta cierto nivel de oscuridad enciende automáticamente su lámpara iluminadora de leds.

Para la aplicación que se presenta, se recomienda utilizar una cámara que cuente con el sistema WDR (*wide dynamic range*) que hace referencia a un amplio rango dinámico, este sistema garantiza que escenas que sean muy claras o extremadamente oscuras o escenas que estén en situaciones de contraluz los diferentes objetos de una escena puedan verse con claridad.

### <span id="page-27-0"></span>**3.4 INGENIERIA DE TRÁFICO**

l

La ingeniería del tráfico es una rama de la ingeniería civil que se encarga de la relación del hombre con los elementos del tránsito, en específico la movilidad vehicular, para esto planea, diseña y organiza la operación del tráfico en calles, carreteras y autopistas, para descongestionar corrientes de tráfico que presentan conflictos con el fin de obtener una movilidad eficiente y segura.

El estudio del tránsito vehicular como herramienta en el diseño de vías, hace un diagnóstico de la evolución del número de vehículos en la vías siguiendo sus

<sup>9</sup> SEAT. seguridad y equipos de alta tecnología. [en línea]. Disponible en: [http://seguridadseat.com/cctv.html>](http://seguridadseat.com/cctv.html). [ citado el 21 de Octubre de 2013]

tendencias de crecimiento, el conocimiento del volumen y tipo de vehículos que circulan en la red de vías permite determinar el grado de ocupación y las condiciones en que opera cada segmento de la vía. Las vías son diseñadas basándose en modelos de predicciones que utilizan para sus cálculos muestras de varios parámetros de tráfico como son el volumen de tráfico y la velocidad, estos valores se obtienen con la ayuda del aforo vehicular.

Para realizar el análisis vehicular se deben tener en cuenta tres variables principales, flujo, velocidad y densidad que a su vez están relacionadas con otras variables. Mediante la relación de estas variables se puede determinar las características de la corriente de tránsito y así predecir consecuencias futuras que deben ser solucionadas. Estas variables representan gran importancia ya que demuestran la calidad del servicio experimentado por los usuarios del sistema vial.

<span id="page-28-0"></span>**3.4.1 Volúmenes de tránsito.** Los volúmenes de transito están clasificados de acuerdo al intervalo de tiempo que se utilice para su cálculo, estos pueden ser

- Transito anual (TA), Es el número de vehículos que pasan durante 365 días seguidos.
- Transito mensual (TM), Es el número de vehículos que pasan durante 30 días seguidos.
- Transito semanal (TS), Es el número de vehículos que pasan durante 7 días seguidos.
- Transito Diario (TD), Es el número de vehículos que pasan en el intervalo de 24 horas.
- Transito Horario (TH). Es el número de vehículos que pasan durante 60 minutos consecutivos<sup>10</sup>.

Los volúmenes de transito promedio diarios (TPD), este se calcula con el número de vehículos que pasan por un determinado punto durante un intervalo de tiempo establecido, este intervalo debe estar comprendido por días completos. De acuerdo al número de días utilizados los volúmenes de transito promedio diarios se clasifican en:

- Transito promedio diario anual (TPDA).
- Transito promedio diario mensual (TPDM).
- Transito promedio diario semanal  $(TPDS)^{11}$ .

<sup>&</sup>lt;sup>10</sup> TAPIA ARANDIA, Juan Gabriel. Apoyo didáctico para la enseñanza y aprendizaje de la asignatura de ingeniería de tráfico. Bogotá: s.n. 2006, p.84.

 $11$  Ibid.

<span id="page-29-0"></span>**3.4.2 Volúmenes de transito horarios.** Estos volúmenes se clasifican de acuerdo a la hora seleccionada y se los puede categorizar de la siguiente manera

- Volumen horario máximo anual (VHMA).
- Volumen horario de máxima demanda (VHMD).
- Volumen horario decimo (10 VH), vigésimo (20 VH), trigésimo anual (30 VH)
- Volumen horario de proyecto<sup>12</sup>

### <span id="page-29-1"></span>**3.4.3 Uso de los volúmenes de tránsito. Los volúmenes de transito se los puede usar en los siguientes campos**<sup>13</sup>**:**

- Planeación, sirve para la programación de mantenimiento y mejora de las vías, estima el cambio del volumen dl tránsito, estimación de la calidad de aire, análisis económicos.
- Proyecto, sirve para el análisis estructural de superficies de rodamiento, requerimiento de nuevas carreteras, aplicación de normad de proyecto geométrico.
- Ingeniería de tránsito, analiza la capacidad y los niveles viales de la red vial, igualmente realiza la caracterización del flujo vehicular, establece la zonificación de velocidad y localización de los dispositivos de control.
- Seguridad, Realiza el cálculo de los accidentes y la mortalidad en la vías para realizar mejoras de seguridad.
- Usos comerciales, establece, y evalúa las necesidades de Urbanismo, hoteles, restaurantes y autoservicios<sup>14</sup>.

**3.4.4 Velocidad.** "La velocidad se define como la distancia recorrida por un vehículo durante un determinado tiempo. Las variables del flujo vehicular relacionadas con la velocidad son la velocidad de punto, la velocidad instantánea, la velocidad media temporal, la velocidad de media espacial, la velocidad de recorrido y la velocidad promedio"<sup>15</sup>.

 $12$  CAL & MAYOR, Op. Cit., p.597.

 $13$  Ibid., p.598

 $14$  Ibid.

 $15$  Ibid., p.702.

La velocidad media temporal  $(\overline{u_t})$ , es la media aritmética de las velocidades de los vehículos que transitan por un punto de la vía durante un intervalo de tiempo La velocidad temporal se calcula mediante:

$$
\bar{u}_t = \frac{1}{n} \sum_{i=1}^n u_i \tag{1}
$$

Donde:

 $u_i$  = velocidad del vehículo iésimo [ $m/s$ ] *n* = número de vehículos que transitan por un tramo de la vía

La velocidad media espacial  $\bar{u}_s$ , es la media armónica de las velocidades de los vehículos que transitan por un punto de una vía durante un intervalo de tiempo, esta velocidad es la que interviene en las relación flujo – densidad. La velocidad media espacial se calcula mediante:

$$
\bar{u}_s = \frac{n}{\sum_{i=1}^n \left(\frac{1}{u_i}\right)} = \frac{nL}{\sum_{i=1}^n t_i}
$$
 (2)

Dónde:

*n* = número de vehículos  $t_i$  = tiempo que le toma al vehículo iésimo recorrer un tramo de la vía [s]  $u_i$  = velocidad del vehículo iésimo [ $m/s$ ]  $L =$  longitud del tramo de la vía  $[m]$ 

La velocidad media temporal siempre es más alta que la velocidad media espacial. La velocidad promedio de viaje es una medida de tránsito basada en la observación del tiempo de viaje en una longitud dada de carretera. Se calcula como la longitud del segmento dividido entre el tiempo promedio de viaje de los vehículos que pasan por dicho segmento, incluyendo todos los tiempos de demoras por paradas.

$$
s = \frac{L}{t_a} \tag{3}
$$

Donde:

s = Velocidad promedio de viaje  $[Km/h]$ L= Longitud del segmento de carretera  $[Km]$  $t_a$  Tiempo promedio de viaje en el segmento [h]

<span id="page-31-0"></span>**3.4.5 Flujo y Volumen.** "Se puede definir como la cantidad de vehículos que pasa por una sección de una vía en un tiempo menor a una hora, por lo general se toman tiempos de 15 minutos, el flujo se expresa mediante la siguiente ecuación"<sup>16</sup>.

$$
q = \frac{N}{T} \tag{4}
$$

Donde:

 $q =$  tasa de flujo  $[veh/h]$  $N =$  Numero de vehículos [ $veh$ ]  $T =$  tiempo  $[h]$ 

Las variables relacionadas con el flujo son la tasa de flujo, volumen, intervalo simple y el intervalo promedio.

Intervalo simple  $(h_i)$  es el intervalo de tiempo entre el paso de los vehículos, por lo general expresado en segundos y medido entre puntos iguales del par de vehículos.

Intervalo promedio ( $h$ ) es el promedio de todos los intervalos simples  $h_i$ existente entre diversos vehículos que simulan por una vialidad. Por tratarse de un promedio se expresa en segundos por vehículo.

Por otra parte el volumen si puede representar una cantidad de vehículos que pasan durante un periodo de tiempo mayor o igual a una hora.

<span id="page-31-1"></span>**3.4.6 Densidad.** También denominado concentración, se define como el número de vehículos que ocupan una longitud específica de una vía en un momento dado<sup>17</sup>, siendo este un valor instantáneo también puede expresarse como como el valor medio de varias situaciones sucesivas, La densidad es crítica cuando alcanza la máxima capacidad de las vía, lo que quiere decir que los vehículos se encuentran muy cerca entre sí, claro está que esto varía de acuerdo con el tipo de vía. La densidad se calcula con la ecuación:

$$
K = \frac{N}{d} \tag{5}
$$

 $16$  Ibid.

 $\overline{a}$ 

 $17$  Ibíd.

Donde:

 $N = n$ úmero de vehículos  $[veh]$  $d =$  distancia  $[Km]$ 

Las variables relacionadas con la densidad, es el espaciamiento simple y el espaciamiento promedio

Espaciamiento simple  $(s_i)$  es la distancia entre el paso de dos vehículos consecutivos. Usualmente expresada en metros y medida entre sus defensas traseras.

Espaciamiento promedio  $(\bar{s})$  es el promedio de todos los espaciamientos simples  $s_i$ , existentes en entre los diversos vehículos que circulan por una vialidad, por tratarse de un promedio se expresa en metros por vehículos y se calcula mediante la ecuación:

$$
S = \frac{\sum_{i=1}^{N-1} S_i}{N-1}
$$
 (6)

Donde:

 $S =$  espaciamiento promedio  $[m/veh]$  $N = n$ úmero de vehículos [ $veh$ ]  $N-1$  = número de espaciamientos [ $veh$ ]  $s_i$  = espaciamiento simple entre el vehículo i y el vehículo  $i + 1$ 

# <span id="page-32-0"></span>**3.5 AFORO VEHICULAR**

El aforo vehicular es la forma en que se obtienen las variables a considerar por la ingeniería de tránsito, este consiste por lo general en el conteo y toma de velocidad en un tramo de la vía. Los conteos vehiculares se realizaran en base a una clasificación según los tipos representativos de los vehículos. Entre los más comunes se tienen:

- Automóviles
- Camionetas o Jeeps
- Buses
- Camiones simples
- Camiones con remolque

Los conteos se pueden realizar de manera manual o automática, estos volúmenes de transito siempre están referidos a una unidad de tiempo que pueden ser minutos, horas, días, semanas, años etc.

<span id="page-33-0"></span>**3.5.1 Aforo manual.** El aforo manual es realizado por personas que se ubican en la calle o vía que se desea evaluar, los aforadores deben llenar unas planillas que son elaboradas según los datos que se requieran recolectar, puede ser realizado por una o varias personas. Los datos más comunes a documentar son:

- Composición vehicular
- Flujo direccional y por carriles
- $\bullet$  Volúmenes totales<sup>18</sup>

El tiempo de aforo puede ser de una hora o menos.

<span id="page-33-1"></span>**3.5.2 Aforo Mecánico.** Se realiza mediante dispositivos mecánicos que se instalan en las vías, en la actualidad existen una variedad de métodos que permiten realizar los conteos vehiculares entre los cuales se destacan

- Detectores neumáticos, consta de un tubo neumático colocado de forma transversal sobre la vía, este registra los impulsos causados por las ruedas de los vehículos.
- Fotoeléctrico, una fuente emisora de luz colocada a un costado de la vía realiza el conteo de los vehículos, cuando estos interfiere la luz que emite el dispositivo.
- Contacto eléctrico, consta de una placa de acero recubierta por una capa de hule que encierra una tira de acero flexible que es accionada con las llantas de los vehículos y realiza el conteo respectivo
- Fotografías, se toman fotografías del tramo a evaluar y luego se realiza el conteo de forma manual.
- Radar, se emiten ondas que al ser reflejadas por el vehículo en movimiento cambia de frecuencia, se reconocen estas ondas y se realiza el conteo<sup>19</sup>.

### <span id="page-33-2"></span>**3.6 TECNICAS DE SUBSTRACCION DE FONDO**

La búsqueda de un *Background* o fondo es un método muy utilizado en la detección de objetos en movimiento utilizando una cámara ubicada en una posición fija, la razón de esto es detectar únicamente los objetos en movimiento que aparezcan en el video a partir de la diferencia de dos imágenes una que obtiene el fondo como marco de referencia y otra que representa el fotograma a evaluar del video. Es esencial que la imagen que contenga al fondo represente la escena a evaluar sin ningún objeto en movimiento y este debe actualizarse

 $\overline{a}$ 

<sup>&</sup>lt;sup>18</sup> TAPIA ARANDIA, Op. cit., p.97.

 $19$  Ibid.

periódicamente con el fin de tener en cuenta las posibles variaciones que el fondo pueda sufrir por el cambio de luminosidad o variaciones del clima.

Varios métodos de substracción de fondo se han propuesto en los últimos años, todos ellos se centran en el mismo punto, aislar efectivamente el fondo a partir de la secuencia de fotogramas que se obtienen del video, estos métodos se los puede clasificar según su complejidad.

- Complejidad Baja, usan diferencia entre *frames*
- Complejidad Media, usan métodos de aproximación
- Complejidad Alta, utiliza métodos de mezclas gaussianas.

Todos estos presentan beneficios y limitaciones, a continuación se menciona los más importantes.

<span id="page-34-0"></span>**3.6.1 Diferencia entre Fotograma.** Es una técnica de modelado de fondo simple, se requiere un fotograma *t-1* de la secuencia del video que se tomara como el modelo del fondo para el tiempo *t*. Dado que este modelo solo usa un fotograma anterior, no está capacitado para identificar pixeles de un movimiento grande.

<span id="page-34-1"></span>**3.6.2 Filtro de Kalman.** El filtro de Kalman es una técnica recursiva ampliamente utilizada para el seguimiento de los sistemas dinámicos lineales de bajo ruido gaussiano. Se propone un modelado del fondo que se base en diferentes aspectos como la intensidad de luz<sup>20</sup>.

El estado interno del sistema es descrito por la intensidad del fondo  $B_t$  y su derivada temporal  $B_t$ , la cual actualizada de la siguiente manera:

$$
\begin{bmatrix} B_t \\ B'_t \end{bmatrix} = A \begin{bmatrix} B_{t-1} \\ B'_{t-1} \end{bmatrix} + K_t \left( I_t - H.A. \begin{bmatrix} B_{t-1} \\ B'_{t-1} \end{bmatrix} \right)
$$
(7)

La matriz *A* describe el fondo dinámico y *H* es la matriz de medición, se sugiere utilizar estos valores:

$$
A = \begin{bmatrix} 1 & 0.7 \\ 1 & 0.7 \end{bmatrix}, \quad H = [1 \ 0]
$$
 (8)

La ganancia de la matriz  $K_t$  cambia entre una tasa de adaptación lenta  $\propto_1$  y uno de rápida adaptación  $\alpha_2 > \alpha_1$  en función de  $I_{t-1}$  como un pixel de primer plano:

<sup>&</sup>lt;sup>20</sup> CHEUNG, Kamath. Robust techniques for background subtraction in urban traffic video. En: IS&T/SPI's Symposium on Electronic Imaging. 2004. p14

$$
K_t = \begin{bmatrix} \alpha_1 \\ \alpha_1 \end{bmatrix}
$$
 if  $I_{t-1}$  es primer plano,  $y \begin{bmatrix} \alpha_2 \\ \alpha_2 \end{bmatrix}$  de otra forma. (9)

<span id="page-35-0"></span>**3.6.3 Promedio Gaussiano.** Propone un modelo para el cálculo del fondo independiente de la localización  $(i, j)$ de cada pixel. El modelo se basa en un ajuste de ubicación dado una función de densidad de probabilidad gaussiana de los últimos *n* valores del pixel. Con el fin de evitar el ajuste de la función de probabilidad de densidad a partir de cero en cada nuevo marco de tiempo t, el promedio se calcula mediante la ecuación 10.

$$
\mu_t = \mu I + (1 - \alpha)\mu_{t-1} \tag{10}
$$

Donde *I* representa el pixel actual y  $\mu_t$  el promedio previo;  $\alpha$  es un peso empírico escogido en relación a la estabilidad y una rápida actualización. Aunque no aparece en la ecuación (7), el otro parámetro de la función de densidad de probabilidad gaussiana, la desviación estándar  $\sigma$  puede ser establecida de manera similar. En lo referente a la velocidad, la ventaja de la función promedio es la baja memoria necesaria por cada pixel, esta está conformada por dos parámetros  $(\mu_t \sigma)$  en lugar de la memoria con los últimos N valores del pixel.

Cada fotograma  $t$  del tiempo, los valores de los pixeles  $I_t$  pueden ser clasificados como primer plano o foreground según la siguiente ecuación

$$
|I_t - \mu_t| > k\sigma_t \tag{11}
$$

De lo contrario *I* se clasificara como fondo.

 $\overline{a}$ 

En el artículo "*Towards Robust Automatic Traffic Scene Analysis in Real-Time*" 21 se sugiere que la ecuación 10 puede ser actualizada en función de los valores del primer plano, por lo que se obtiene la siguiente ecuación:

$$
\mu_{t} = M\mu_{t-1} + (I - M)(\alpha I_{t} + (1 - \alpha)\mu_{t-1})
$$
 (12)

En el que el valor binario de *M* es 1 y corresponde al primer plano y el valor binario de 0 para el fondo, esto se conoce como actualización de fondo selectivo.

 $21$  KOLLER, D.; J. WEBER, T.; HUANG, J.; MALIK, G.; OGASAWARA, Rao y RUSSELL, S. Towards robust automatic traffic scene analysis in real-time. EEUU: IEEE Xplore, 1994. 10.1109/ICPR.1994.576243.
**3.6.4 Densidad de Kernel.** "Una probabilidad de densidad del fondo puede ser obtenida mediante el histograma de los valores clasificados como fondo de los últimos fondos calculados, pero dado que el número de muestras es necesariamente limitado, una aproximación puede presentar inconvenientes importantes, el histograma como parte de esta función podría no garantizar un verdadero modelado del fondo por la aparición de sombras de los diferentes fondos"<sup>22</sup>.

Con un modelo no paramétrico basado en la estimación de la densidad de Kernel, utilizando los últimos *n* valores de fondo. La densidad de Kernel garantizara un suavizado en los histogramas.

La probabilidad de densidad del fondo está dada como la suma de Kerneles Gaussianos centrados en los más recientes *n* valores de fondo x<sub>i</sub>.

$$
P(x_i) = \frac{1}{n} \sum_{i=1}^{n} \eta (x_t - x_i, \sum_t)
$$
 (13)

Si los valores del fondo son desconocidos, información de ejemplo puede ser utilizada en su lugar, la inexactitud inicial puede ser recuperada a lo largo del funcionamiento del modelo. Basados en la ecuación (13), la clasificación de  $x_t$ como fondo puede ser establecida si

$$
P(x_t) < T \tag{14}
$$

La actualización del modelo se obtiene con actualizaciones de los valores de fondo guardados en memoria, de esta manera las sombras y distorsión son descartadas. Sin embargo un completo modelamiento del fondo requiere una estimación de  $\Sigma_t$ , esto es un problema fundamental en la estimación de la densidad de Kernel. La varianza e calculada en el dominio del tiempo para analizar las diferencias entre dos valores consecutivos.

El modelo propuesto es en realidad mucho más complejo de lo visto hasta el momento, primero, con el fin de hacer frente a la escala de tiempo, dos modelos similares son usados, el primero para ser utilizado a corto plazo, y el segundo a largo plazo que es actualizado con un método de actualización ciega con el fin de evitar la eliminación de información útil.

**3.6.5 Flujo óptico.** "El flujo óptico puede ser definido como el movimiento aparente de los patrones de intensidad en una imagen. La palabra aparente indica que el movimiento espacial de los objetos (campo de movimiento) puede coincidir o no con el flujo estimado. No obstante, en situaciones en las cuales el movimiento

 $22$  Ibíd.

l

de los objetos implica un movimiento de sus patrones de intensidad en el plano de la imagen, el flujo óptico puede relacionarse directamente con el movimiento de los objetos en la escena"<sup>23</sup>.

La mayoría de las técnicas existentes para la estimación del flujo óptico se puede clasificar en 4 categorías: las basadas en gradientes espacio-temporales, las basadas en comparación de regiones, las basadas en fase y las basadas en energía.

En todas las estrategias de estimación de flujo óptico se parte de la hipótesis de que los niveles de gris permanecen constantes ante movimientos espaciales en un tiempo dado. Dicha hipótesis da lugar a la ecuación general de flujo óptico (15), donde I(x,y,t) corresponde a la intensidad en niveles de gris del píxel en la posición de la imagen I en el tiempo t.

$$
I(x, y, t) = I(x + dx, y + dy, t + dt)
$$
 (15)

Expandiendo (15) en series de Taylor sobre el punto (*x,y,t*)

l

$$
I(x, y, t) = I(x, y, t) + dx \frac{\partial I}{\partial x} + dy \frac{\partial I}{\partial y} + dt \frac{\partial I}{\partial t} + \varepsilon)
$$
(16)

Donde  $\varepsilon$  contiene la información de las derivadas de orden superior. Si se asume  $\varepsilon$  despreciable, la ecuación de flujo óptico puede reescribirse como

$$
I_x u + I_y v + I_t = 0 \tag{17}
$$

Donde  $(u,v)$  , con  $u = \frac{dx}{dt}$  y  $v = \frac{dy}{dt}$  corresponde al vector de flujo óptico.  $I_x$  y

 $I_{\nu}$  son las derivadas parciales horizontal y vertical de la imagen, respectivamente. Para cada píxel  $(x, y)$  de la imagen, en el tiempo t, puede plantearse la ecuación (16), sin embargo no existe una única solución para esta ecuación. Diferentes restricciones pueden emplearse para estimar el flujo óptico en la imagen.

**3.6.6 Método Lucas Kanade.** Este método asume que el flujo óptico es constante sobre una región. Sea R una región de la imagen, y  $(u, v)$  su vector de flujo óptico asociado, entonces (18) se cumple para cada píxel de la región R, es decir:

<sup>&</sup>lt;sup>23</sup> MORA, Andrés; PÁEZ, David y SEPÚLVEDA, Julián. Detección de objetos móviles en una escena utilizando flujo Optico. En: *XIV Simposio de Tratamiento de Senales, Imágenes y Visión Artificial–STSIVA*. Bogotá, 2009.

$$
I_x(p_i)u + I_y(p_i)v = -I_t(p_i) \qquad \forall p_i \in R \tag{18}
$$

Organizando el conjunto de ecuaciones en forma matricial se tiene:

$$
\begin{bmatrix}\nI_x(p_1) & I_y(p_1) \\
I_x(p_2) & I_y(p_2) \\
\vdots & \vdots \\
I_x(p_N) & I_y(p_N)\n\end{bmatrix}\n\begin{bmatrix}\nu \\ u \\ v\end{bmatrix} = -\n\begin{bmatrix}\nt(p_i) \\
I_t(p_i) \\
I_t(p_i)\n\end{bmatrix}
$$
\n(19)

Donde la matriz *A* contiene las derivadas espaciales de la imagen, el vector *d* corresponde al vector de flujo óptico  $(u, v)$  y el vector *b* contiene las derivadas temporales de la imagen. Pre-multiplicando (19) por la transpuesta de *A* se tiene:

$$
\underline{A}^{T}\underline{A} \underline{d} = \underline{A}^{T} \underline{b}
$$
\n(20)\n  
\n(2x2) (2x1) (2xN) (Nx1)

Donde el vector de flujo óptico es encontrado como:

$$
d = (ATA)-1ATb
$$
 (21)

El cálculo del flujo óptico implica la inversión de la matriz

$$
A^{T}A = \begin{bmatrix} \sum I_{x}I_{x} & \sum I_{x}I_{y} \\ \sum I_{y}I_{x} & \sum I_{y}I_{y} \end{bmatrix}
$$
 (22)

Por lo cual la solución existe si la matriz  $A<sup>T</sup>A$  es invertible y bien condicionada. Shi y Tomassi<sup>24</sup> define en su trabajo las propiedades que debe cumplir una región para que el flujo óptico sea estimado apropiadamente utilizando la técnica de Lucas Kanade. Sean  $\lambda_1$  y  $\lambda_2$  los valores propios de la matriz  $A^T A$  para cierta región de la imagen, entonces se debe cumplir que:  $min(\lambda_1, \lambda_2) > \lambda_{min} \in R^+$ , lo cual garantiza que  $A^TA$  es invertible y la región no es ruidosa,  $\frac{\lambda_1}{\lambda_2} < \tau$ , lo que

garantiza que  $A<sup>T</sup>A$  esta bien condicionada y no se presenta bordes en una sola dirección. Bajo estas dos condiciones el flujo óptico puede ser apropiadamente estimado.

Puede comprobarse que la solución propuesta por Lucas Kanade corresponda también a la solución de la técnica de comparación de regiones definida como.

$$
\min_{(u,v)} \sum_{(x,y)\in R} [I(x,y,t+1) - I(x+u,y+v,t)]^2
$$
 (23)

l

<sup>&</sup>lt;sup>24</sup> SHI, J., y TOMASI, C. Good features to track. EEUU: s.n. 1994. Pp. 594-600

En la práctica existen ciertos factores que pueden inducir errores en la estimación. Entre ellos se encuentran la variación temporal de los niveles de gris sobre la región, desplazamientos grandes de la región entre las imágenes consecutivas e incoherencia de movimiento. El primero es independiente de la técnica de Lucas Kanade per los otros dos factores pueden ser controlados seleccionando un tamaño apropiado para la región R. Una región pequeña en comparación al tamaño del objeto garantiza una consistencia en el movimiento de las intensidades de gris, sin embargo si el objeto se desplaza rápidamente, este puede salir de la región lo que produce un error en la estimación del flujo óptico. Por tal motivo existe un compromiso en el tamaño de la región R, el cual puede ser manejado con una implementación piramidal que estime secuencialmente el flujo en diferentes escalas.

**3.6.7 Mezclas Gaussianas.** Se plantea un modelo para identificar un fondo de múltiples valores que sea capaz de identificar varios objetos del fondo, se pude definir de una mejor forma como una imagen modelo que proporciona una descripción del primer plano y valores de fondo $^{25}$ .

Para el modelamiento de este método se utilizó las mezclas gaussianas, en el que cada pixel en la escena es modelado por una mezcla de K distribuciones Gaussianas. La probabilidad de que un cierto pixel tenga un valor de  $x_N$  en el tiempo *N* se define en la ecuación (24).

$$
p(x_N) = \sum_{j=1}^{K} w_j \eta (x_n; \theta_j)
$$
 (24)

Donde  $w_k$  es el parámetro de peso del *k-esimo* componente Gaussiano.  $\eta(x_n; \theta_i)$  es la distribución normal del componente *k-esimo* representado por la ecuación (25).

$$
\eta(x_n; \theta_j) = \eta(x; \mu_k, \Sigma_k) = \frac{1}{(2\pi)^{\frac{D}{2}} |\Sigma_k|^{\frac{1}{2}}} e^{-\frac{1}{2}(x - \mu_k)^T} \Sigma_k^{-1}(x - \mu_k)
$$
(25)

Donde  $\mu_k$  es la media y  $\sum_K = \sigma \frac{2}{\nu}$  $\frac{2}{k}I$  es la covarianza del componente k-esimo.

Las *K* distribuciones son ordenadas basadas en el valor más conveniente  ${}^{\scriptstyle\mathcal{W}_k}/_{\scriptstyle\mathcal{O}_k}$  y las primeras distribuciones B son usadas como un modelo del fondo de la escena donde B estima como:

$$
B = \arg_b \min(\sum_{j=1}^{b} w_j > T) \tag{26}
$$

l

 $25$  STAUFFER y W. E L, . Op. cit., p.5.

El umbral *T* es la fracción mínima del modelo del fondo. En otras palabras, es la probabilidad a priori mínima de que el fondo está en la escena. La sustracción de fondo es realizada marcando como un pixel de foreground, a cualquier pixel que tenga una lejanía mayor que 2.5 desviaciones estándar de cualquier distribución de B. El primer componente Gaussiano que corresponda con el valor de prueba se actualizara por las siguientes ecuaciones de actualizaciones.

$$
\widehat{w}_{K}^{N+1} = (1 - \alpha) \widehat{w}_{K}^{N} + \alpha \widehat{p}(w_{k} | x_{N+1})
$$
(27)  
\n
$$
\widehat{\mu}_{K}^{N+1} = (1 - \alpha) \widehat{\mu}_{K}^{N} + p | x_{N+1})
$$
(28)  
\n
$$
\sum_{k}^{N+1} = (1 - \alpha) \sum_{k}^{N} + p (x_{N+1} - \widehat{\mu}_{k}^{N+1}) (x_{N+1} - \widehat{\mu}_{k}^{N+1})^{T}
$$
(29)  
\n
$$
\rho = \alpha \eta (x_{N+1}; \widehat{\mu}_{K}^{N}; \Sigma_{K}^{N})
$$
(30)

 $\hat{p}(w_k|x_{N+1}) = \{1$ ; si  $w_k$  es el primer componente Gaussiano que corresponde; 0 en *otro caso*}

Donde  $w_k$  es el k-esimo componente Gaussiano.  $\frac{1}{\alpha}$  define la constante de tiempo que determina cambio.

Si ninguna de las distribuciones *K* corresponden al valor de ese pixel, el componente menos probable es reemplazado por una distribución con el valor actual de su media, una varianza inicialmente alta, y un parámetro de peso bajo.

## **4. DESARROLLO**

Se desarrolló una aplicación que realiza el aforo vehicular en una vía a través de las imágenes de un video, este consiste en el conteo vehicular y su clasificación por tres categorías de tamaño junto con su velocidad promedio, con el fin de obtener el volumen de tráfico de un segmento de vía, La librería OpenCV ofrece las herramientas que se necesitan para desarrollar una aplicación de visión artificial, cuenta con los métodos más utilizados para tal fin ya que ha sido desarrollada especialmente para el tratamiento de imágenes.

El Diagrama de bloques del algoritmo propuesto para el conteo vehicular se muestra en la figura 9.

Figura 3. Diagrama de bloques del algoritmo propuesto

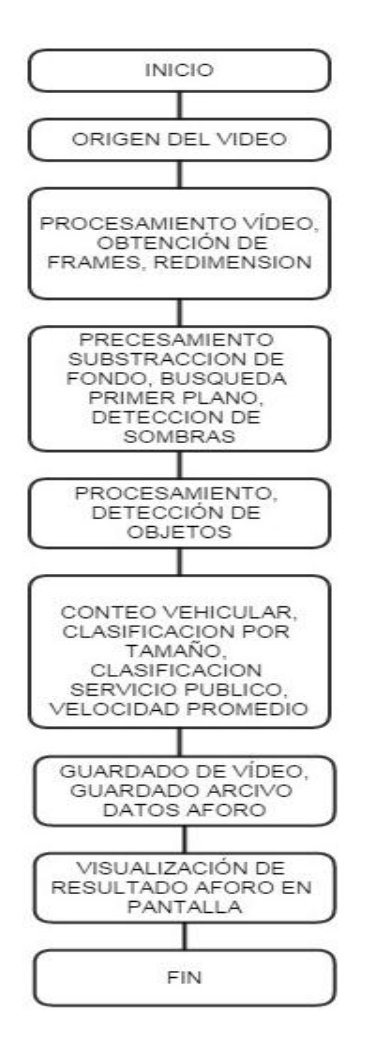

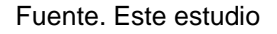

## **4.1 ELEMENTOS Y MONTAJE**

La iluminación es un aspecto muy importante en la adquisición del video, y determina la eficiencia que tiene el sistema detectando los vehículos, por esto se recomienda utilizar una cámara que sea capaz de adaptarse a estas variaciones y se encuentre equipada con leds infrarrojos para cuando la luz de la escena no sea la adecuada. Se recomienda utilizar cámaras con una alta relación de la señal a ruido, un control automático de ganancia y una buena compensación a contraluz.

Es indispensable escoger la cámara de acuerdo a las necesidades de la aplicación, si se requiere hacer un conteo vehicular constante se recomienda utilizar una cámara IP que se pueda acceder a ella por internet; o se realice una estación equipada con un grabador de video digital (DVR) o un grabador de video en red (NVR). Si el tiempo de conteo es corto es preferible utilizar una cámara de video digital, ya que esta nos entregara una imagen digital inmediata sin necesidad de otros procesamientos extras como la codificación.

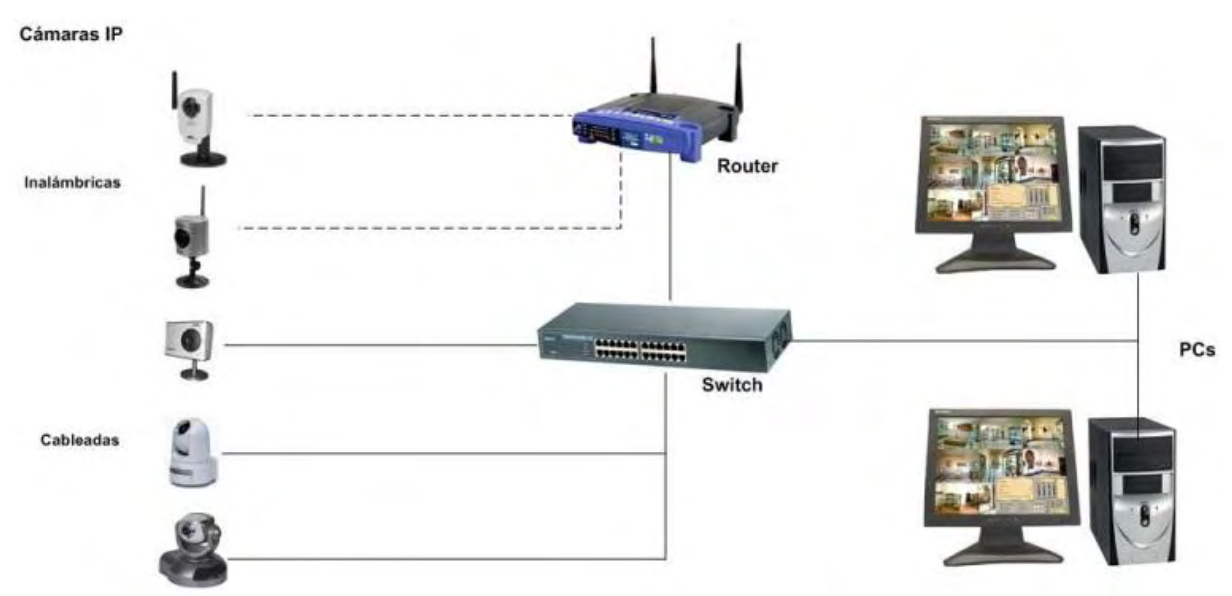

Figura 4. Circuito cerrado de televisión estándar

Un circuito cerrado de televisión (CCTV), se trata de un sistema analógico con grabación digital. La grabación del video se realiza en un grabador de video digital (DVR) que se encuentra equipado con discos duros, es necesario que el vídeo se digitalice y comprima para almacenar la máxima cantidad de imágenes.

OpenCV es capaz de trabajar con la mayoría de los formatos convencionales de comprensión de video, las cámaras de vigilancia e IP actuales manejan el formato

Fuente:<http://segurmatic.com/cctv/>

h264 que es una actualización del formato MJPEG, su principal característica es reducir el espacio que el video ocupa en el disco duro.

Para el desarrollo de este trabajo se realizaron los videos con una cámara fotográfica Panasonic DMC-TS25 y la cámara IP Foscam FI8910W. Estas cámaras nos garantizan una imagen estable, y una compensación en los cambios de luz.

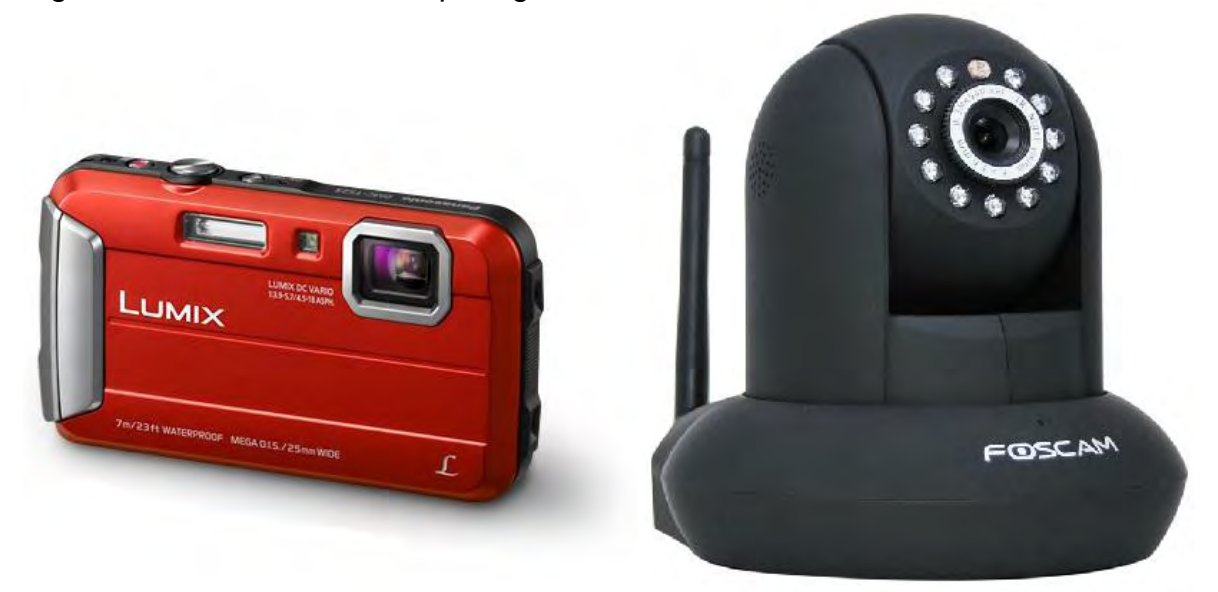

Figura 5. Cámaras utilizadas para grabar los videos

Fuente:<http://foscam.us/products/foscam-fi8910w-wireless-ip-camera.html> <http://www.panasonic.com/co/consumo/camaras-y-ideocamaras/lumix/dmc-ts25.html>

**4.1.1 Captura del video.** La cámara de video debe ubicarse en una posición elevada, como puede ser un puente peatonal, un edificio o un poste de energía, con el fin de garantizar que los vehículos no se crucen entre sí o los vehículos de mayor tamaño como buses o camiones tapen a los vehículos pequeños, de la misma manera se debe tener una escena en la que el vehículo de mayor tamaño no ocupe todo el espacio de la imagen, ya que esto podría generar un error en el conteo al no poder establecer el tamaño del vehículo, en la figura (6) se muestra las características de la ubicación de la cámara

Dado que la cámara IP Foscam tiene un Angulo de visión de 60º podemos calcular la altura a la que se debe instalar la cámara para obtener una visión correcta de los vehículos a contar, la distancia del largo de la calle se lo escoge de acuerdo a el tipo de vehículos que transiten esta calle, en este caso los vehículos más grandes son los buses urbanos y camiones pequeños, por lo que se manejara un

largo de 10 m aproximadamente. Con las ecuaciones 31 y 32 podemos obtener la altura a la que debe colocarse la cámara.

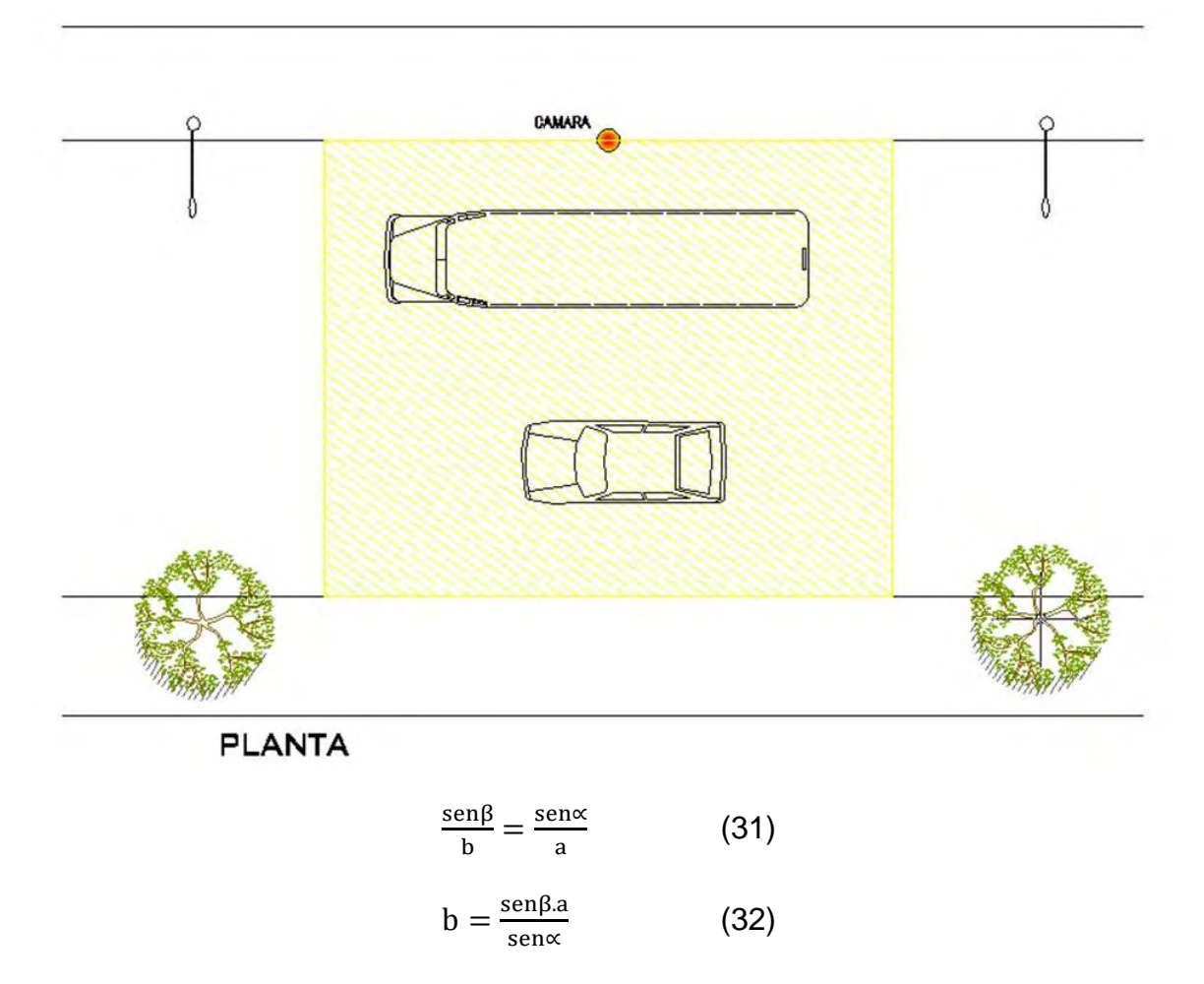

Figura 6. Ubicación correcta de la cámara

Fuente. Este estudio

Siendo  $\alpha$  = 30,  $\beta$  = 60 y la distancia  $a = 5m$ , obtenemos como resultado que la cámara debe ubicarse a una altura de 8.56 metros.

Figura 7. Posición correcta de la cámara altura.

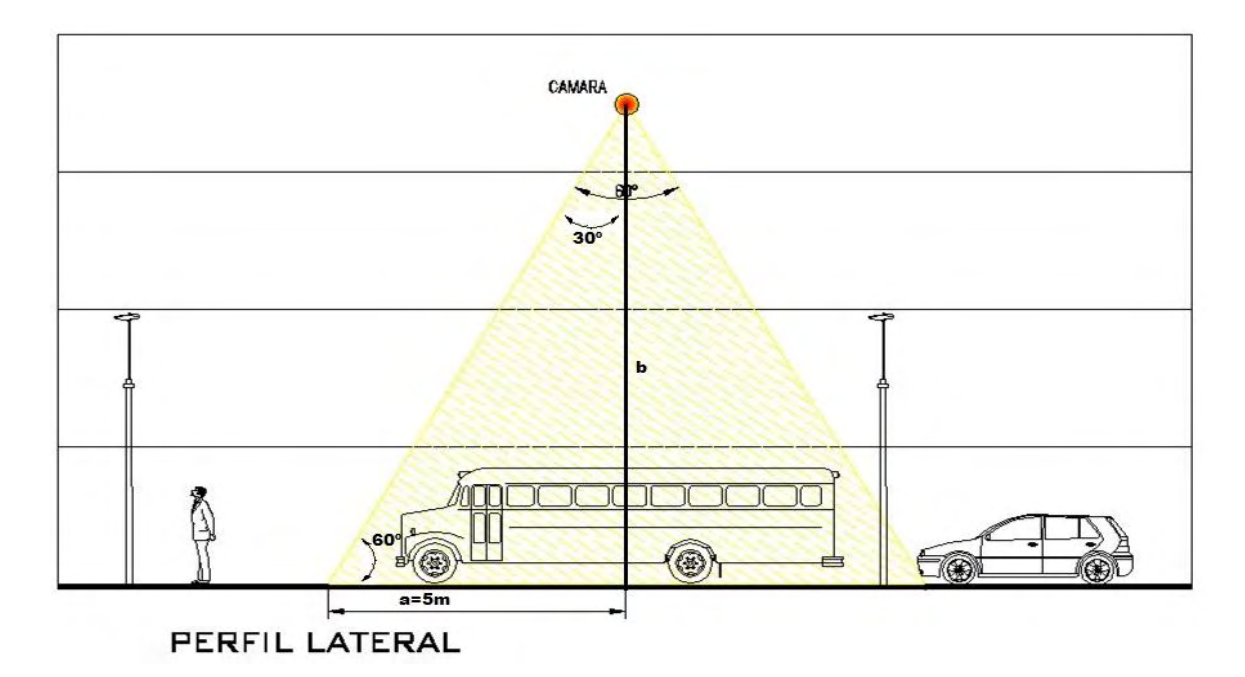

Fuente. Este estudio

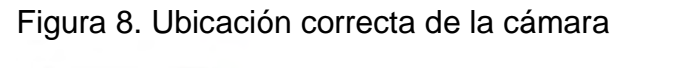

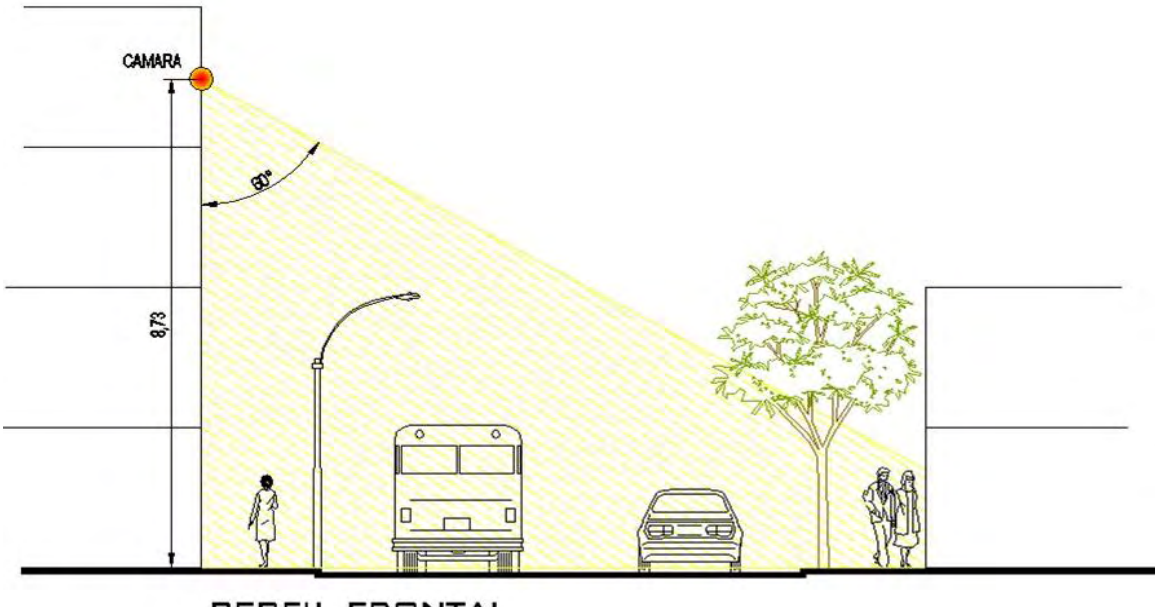

PERFIL FRONTAL

# Figura 9. Cámara IP en el sitio de grabación

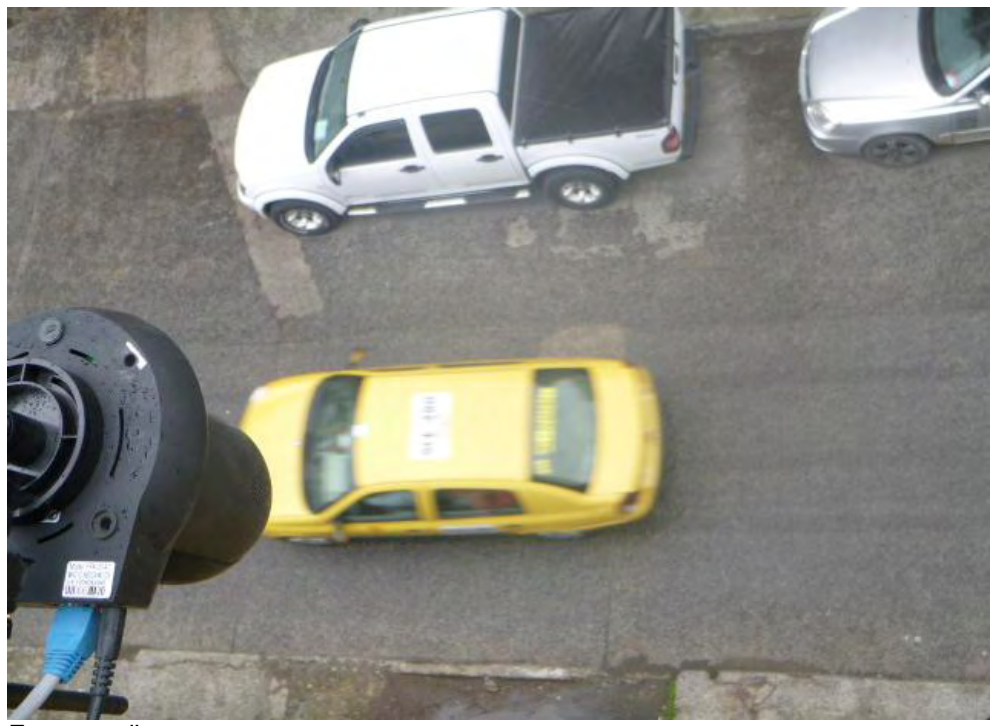

Fuente. Este estudio

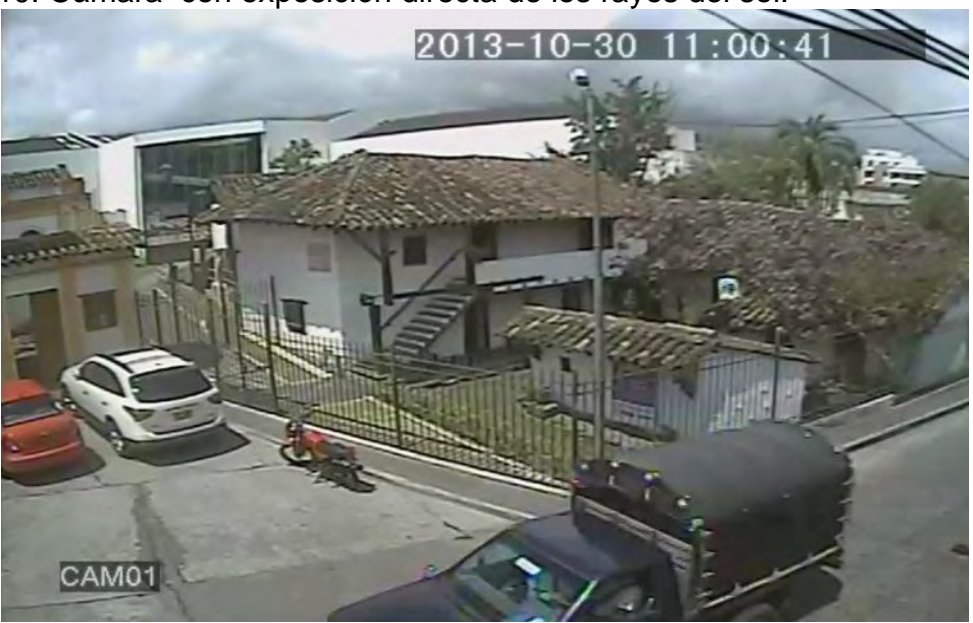

Figura 10. Cámara con exposición directa de los rayos del sol.

Se debe garantizar una estabilidad de la cámara durante la grabación, ya que las vibraciones que pueda tener la cámara afectara directamente en la búsqueda de un fondo para el desarrollo de la aplicación, se debe lograr una escena en la que no haya objetos que interfieran con la visibilidad del conteo como árboles o cables que dificulten establecer un fondo. La aplicación es lo suficientemente robusta para garantizar un fondo constante ante pequeñas vibraciones que se puedan producir por el viento o por el mismo tránsito de los vehículos.

Se recomienda ubicar la cámara en un sitio que no reciba los rayos del sol de manera directa, esta debe apuntar hacia el suelo y en la escena no debe aparecer el cielo ya que este genera cambios de luz que pueden interferí con la cámara y la calidad de la imagen.

**4.1.2 Lectura del video.** La lectura del video se puede hacer directamente por medio de una cámara USB conectada al computador, o una cámara IP a la que se pueda acceder por internet, de igual manera existe la opción de cargar un archivo de video guardado en la computadora. OpenCV está en la capacidad de manejar cualquier códec de video siempre y cuando se encuentre instalado en la computadora en la que se está ejecutando la aplicación AVP.

Archivo original de video

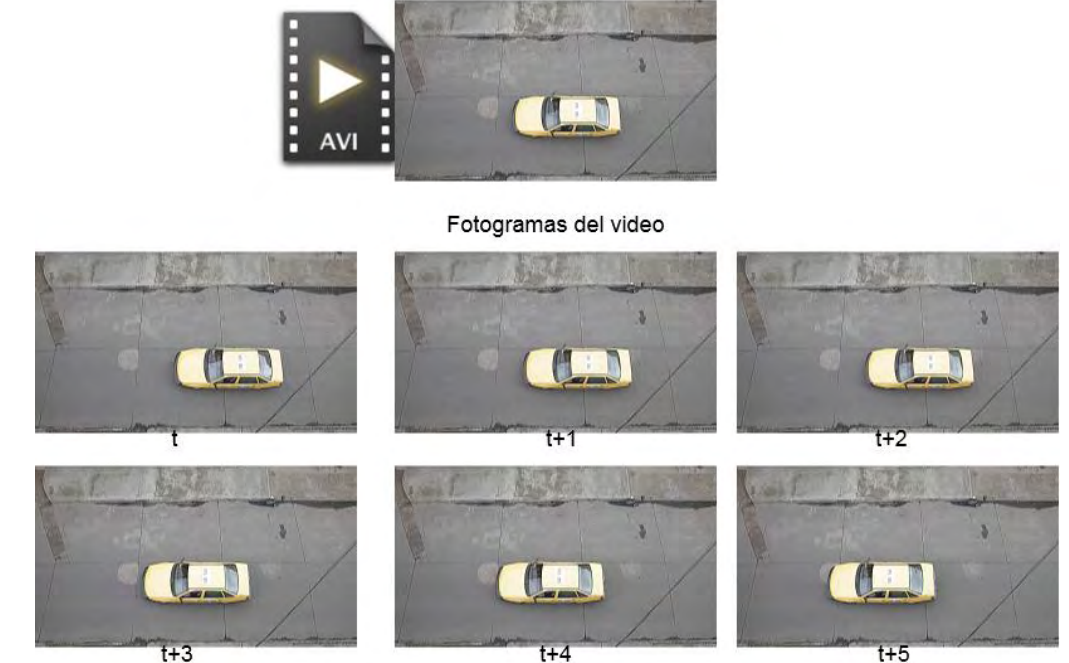

Figura 11. Fotogramas del archivo de video

Fuente. Este estudio

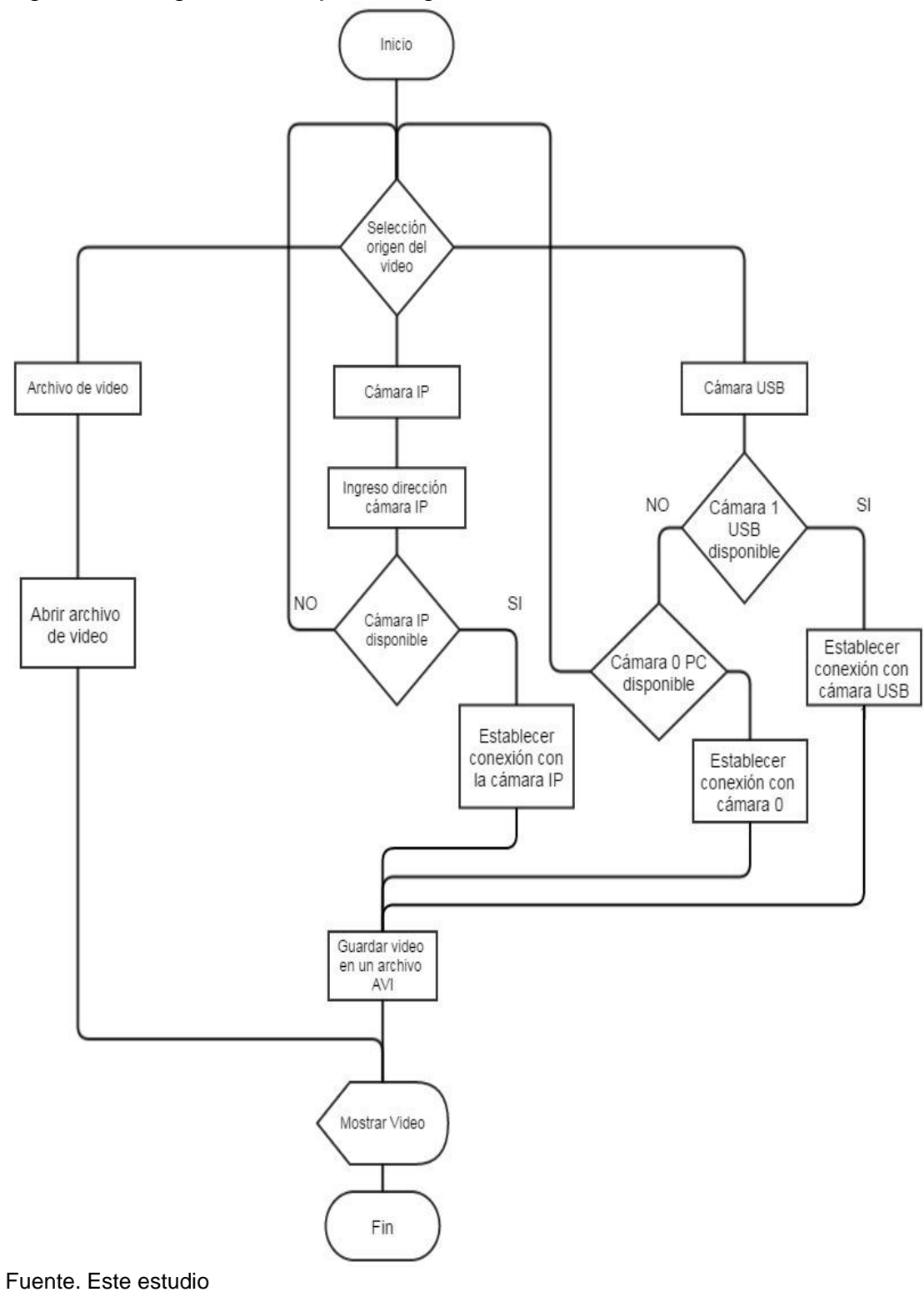

Figura 12. Diagrama de flujo del origen del video

En este trabajo se utiliza el códec AVI, que es un formato que acepta muy bien OpenCV y que se encuentra disponible en todos los computadores con Sistema Windows®. La cámara IP Foscam permite la grabación de videos en formato AVI directamente, lo que facilita la ejecución del programa, ya que no es necesaria la conversión de los archivos antes de su procesamiento.

Cuando se elige usar la cámara PC el programa activara la cámara con la que cuenta el computador que se identifica como 0 o con el nombre que el computador lo establezca, cuando es conectada una cámara USB esta se identificara como 1 o cámara USB, la aplicación permite al usuario elegir con cual cámara desea ejecutar la aplicación para realizar el conteo vehicular.

## **4.2 AJUSTE DEL VIDEO**

Para agilizar el procesamiento de los fotogramas del video se hace necesario ajustar el archivo de video, como primer paso se obtienen cada uno de los fotogramas del archivo de video separándolos para ser llamados en el momento que la aplicación lo requiera. Para esto se crea un ciclo infinito que lea el archivo de video y obtenga cada uno de los fotogramas del archivo de video y los guarde en una variable para ser utilizado para la búsqueda de la imagen de fondo y de igual manera reconstruir el archivo de video para ser visualizado en la aplicación.

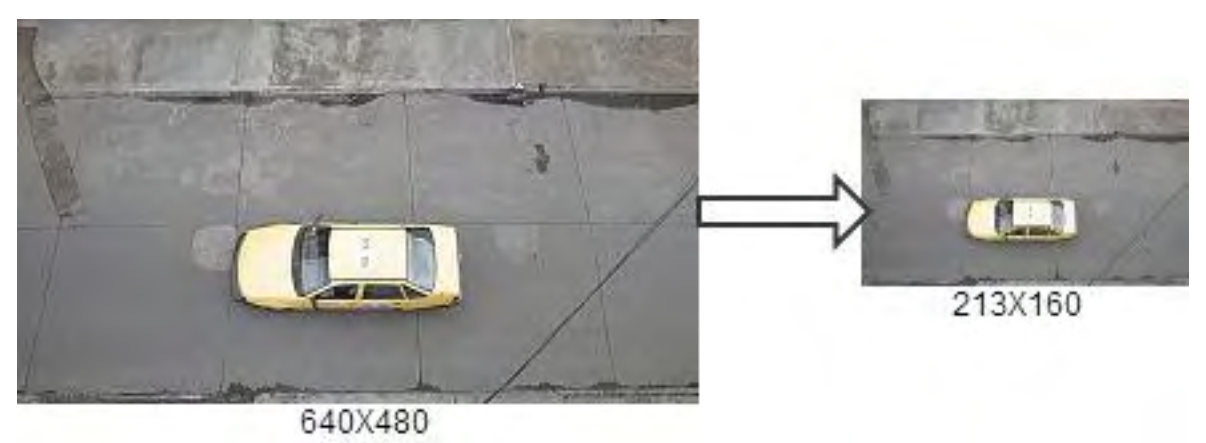

Figura 13. Cambio de resolución del fotograma del video

Fuente. Este estudio

Cada fotograma del video es una imagen compuesta de pixeles, el pixel es el elemento básico de una imagen, es la menor unidad homogénea en color que forma parte de una imagen digital, ya sea de una fotografía o fotograma de video. Las imágenes se forman como una matriz rectangular de pixeles, donde cada pixel forma un área relativamente pequeña respecto a la imagen total.

Con la variable de los fotogramas establecida, se procede a cambiar la resolución de la imagen que obtenemos del video, de una resolución inicial de 640X480 a una resolución final de 213X160, en el procedimiento se hace un nuevo remuestreo a la imagen y se pasa de tener 307.200 pixeles a una nueva imagen conformada por 34.080 pixeles, para esto se utiliza un filtro de interpolación bilineal que garantiza obtener una imagen con una resolución menor pero manteniendo la información necesaria. La reducción del tamaño de la imagen garantiza que la aplicación trabaje en tiempo real, debido al menor número de pixeles que debe examinar para calcular la imagen de fondo.

# **4.3 SELECCIÓN DE REGIÓN DE INTERÉS (ROI)**

Se establece una región de interés que sea crea a partir de la información de la línea inicial ingresada por el usuario que indica el ancho de la calle que va a ser analizada por la aplicación, la región de interés se crea con el fin de evitar procesar secciones que no representan ninguna información útil para la aplicación, como lo son andenes, personas, casas u otras partes de la carretera que no se requieren evaluar.

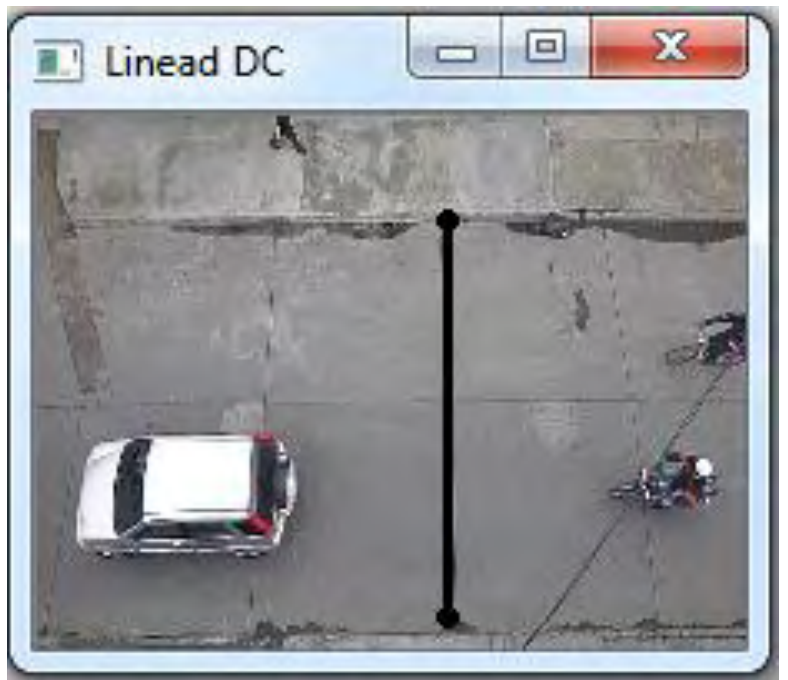

Figura 14. Línea que establece el ancho de la vía.

La región de interés se forma con la altura de la línea DC que dibuja el usuario, y tendrá el ancho del fotograma, esta región de interés se crea de forma automática por la aplicación, este recuadro no será visible por el usuario pero establece la escena en la que se realiza el conteo vehicular, se debe garantizar que dentro del RoI se pueda visualizar el vehículo de mayor tamaño para lograr una buena clasificación.

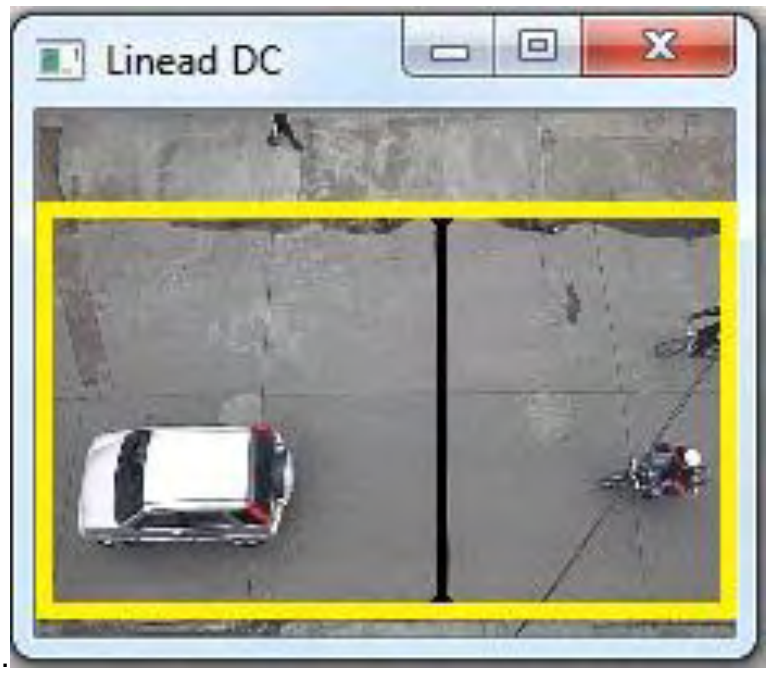

Figura 15. Ubicación de la sección de interés RoI

Fuente. Este estudio

## **4.4 CALCULO DEL FONDO**

Para lograr identificar los vehículos en movimiento en la región de interés es necesario identificar una imagen de fondo en la que no aparezca ningún objeto en movimiento, de esta manera se logra resaltar los objetos nuevos que aparezcan en la escena, que es uno de procesos en los que se centra el presente trabajo, una vez modelado el fondo de la escena se realiza una resta de este fondo con el fotograma actual del video y de esta manera se obtendrán los objetos en movimiento que conformaran el primer plano.

Se entenderá como fondo a la imagen constante de la escena del video, y que permanece estática durante todo el tiempo de análisis del video. Se denominara primer plano a la imagen que no pertenece al modelo de fondo y es el que varía durante todo el video, es decir los objetos en movimiento o estáticos por un corto tiempo, en nuestro caso son los vehículos que circulan por la calle.

Realizar una estimación del fondo no es una tarea fácil, el establecer un fondo solo con ciertas muestras del video inicial no asegura la eficiencia de este fondo con el transcurso del tiempo, por lo que se hace necesario establecer un nuevo fondo constantemente lo que conlleva a tener que guardar una cantidad significativa de imágenes para ser revisadas y crear un nuevo fondo que se adapte a los cambios en escena del video. Por esta razón se utiliza las mezclas Gaussianas como método para estimar el fondo, ya que realiza un promedio entre la variación de los pixeles de las imágenes anteriores y de acuerdo a esto establece los pixeles que componen la imagen de fondo.

Para encontrar la imagen de fondo, la aplicación ira llamando cada uno de los fotogramas del video por orden para ser analizado, el primer paso es crear una copia exacta de la imagen original, en la que se realizaran los diferentes procedimientos para el cálculo del fondo. Para analizar esta imagen se utiliza el método de sustracción de fondo que está basado en el modelo de Mezclas Gaussianas adaptativas de Grimson y Stauffer<sup>26</sup>, este método establece el fondo con el aprendizaje de la escena a evaluar mediante la combinación de las distribuciones de Gauss. La librería OpenCV ya tiene implementado un algoritmo con las variables necesarias para implementar este método por lo que el paso siguiente es crear el modelo gaussiano para la detección del fondo y los vehículos del primer plano, esto consiste en establecer ciertos parámetros para el funcionamiento del algoritmo de modelado los cuales son:

- $\bullet$  Mezclas gaussianas a utilizar = 5
- Umbral para establecimiento de fondo, significa en cuentos *frames* debe estar el pixel para ser considerado como fondo= 0.7 o 70%
- Varianza inicial, afecta la velocidad de la adaptación del fondo=30
- Tasa de aprendizaje, número de *frames* que se tendrán en cuenta al analizar = 5
- Area mínima de variación para detección de movimiento=15
- Detección de sombra, verifica que posibles cambies en los valores del pixel sean por una sombra.  $= 0.5$

l

 $26$  Ibid.

# Figura 16. Cálculo del fondo inicial

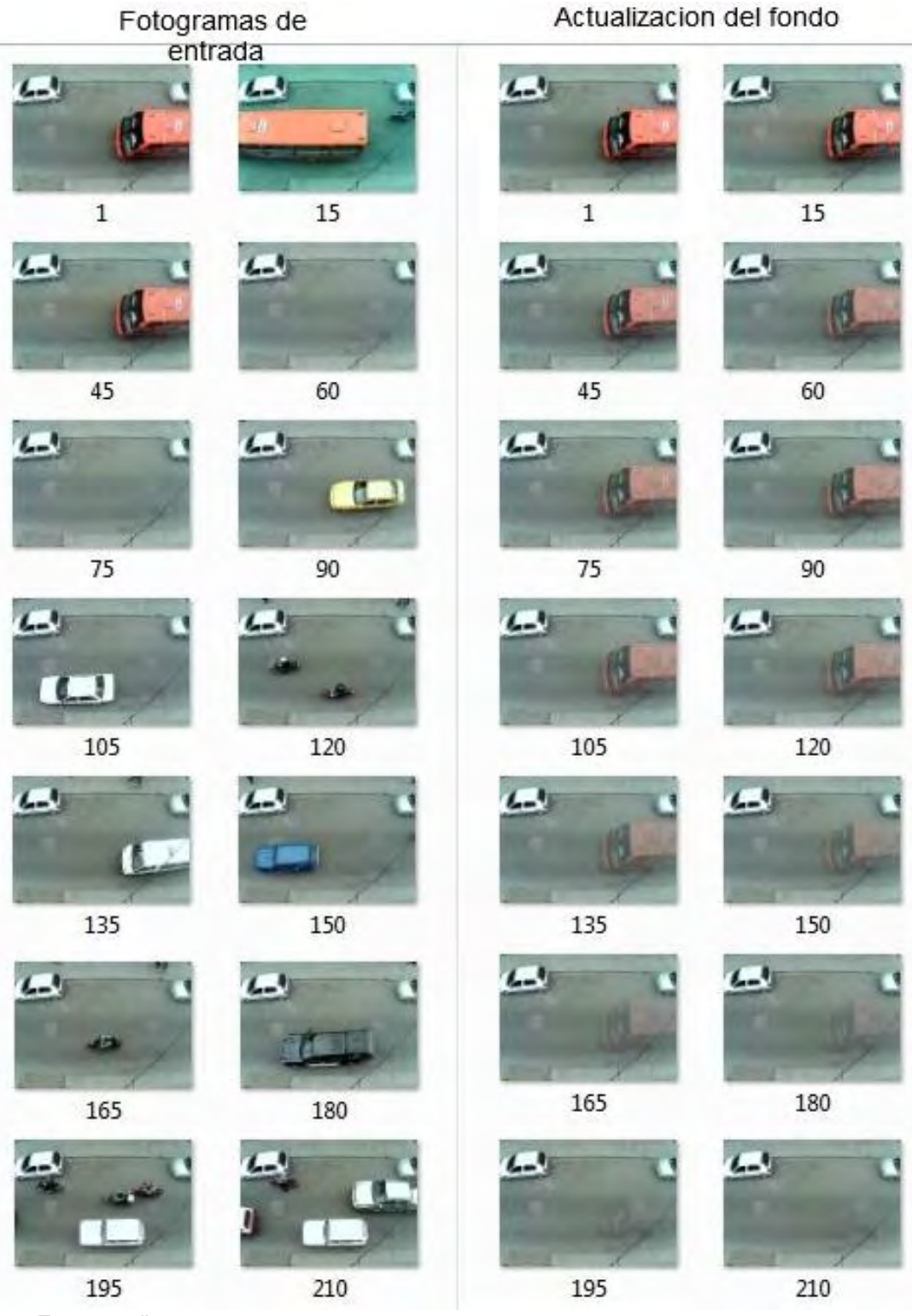

Fuente. Este estudio

Todos estos valores se utilizaran para configurar el *Background* que nos ofrece las librerías de OpenCV, los resultados se guardaran en las siguientes variables, fgMasKMog2.

Se recomienda no establecer un historial de aprendizaje de más de cinco *frames*  para comparación ya que esto hace que el procedimiento para el cálculo de la imagen de fondo no se realice de forma rápida limitado la efectividad de la aplicación en tiempo real. Desde el estado inicial en el que se toma la primera imagen con un video con 30 *frames* por segundo, se requiere entre 200 fotogramas para tener un fondo si ningún objeto en movimiento es decir aproximadamente 7 segundos.

Con este método el fondo es actualizado constantemente de acuerdo avanzan los fotogramas para adaptarse a las variaciones de iluminación que se presentan en el transcurso del día, que pueden ser de manera lenta o muy rápidas, el fondo se actualiza con rapidez permitiendo minimizar los errores en la identificación de los vehículos.

En la escena pueden existir objetos en movimiento repetitivo, como ramas de árbol o cables, o pequeñas vibraciones de la cámara debido al viento o el mismo tránsito de los vehículos, el algoritmo evaluado es lo suficientemente robusto para distinguir estas diferencias y crear un primer plano que no se vea afectado por estas variaciones.

Las sombras son otro elemento que se debe tener en consideración, el algoritmo implementado no es capaz de detectarlas y las puede confundir como un objeto o vehículo diferente o simplemente hacer ver más grande de lo que es e l vehículo originalmente. Para solucionar los errores que se generan por los cambios de iluminación y la aparición de sombras, se realiza una adición al algoritmo principal manteniendo el análisis de la imagen en los componentes (RGB), se hace necesario establecer un modelo que separe los componentes cromáticos y brillo y que sea compatible con el modelo de mezclas gaussianas que se ha implementado. Esto se hace con la comparación de un *pixel* del fotograma actual y se lo comparara con el fondo actual, si la diferencia en los dos componentes cromáticos y brillo está dentro de alguno de los umbrales, el pixel se considera como una sombra.

Se utiliza un modelo basado en la propuesta de Horprasert<sup>27</sup>, en el que un vector de posición con el valor medio de los *pixeles* del fondo *E,* y una línea de cromaticidad esperada  $||E||$ , una distorsión cromática *d*, y un umbral de brillo  $\tau$ .

 $\overline{a}$ 

<sup>27</sup> HORPRASERT T., HARWOOD D., DAVIS L.S. *a statistical approach for real-time robust background subtraction and shadow detection*. EEUU: IEEE ICCV'99 FRAME-RATE WORKSHOP, 1999.

Dado un pixel evaluado de valor *I*, con una distorsión de brillo *a* y una distorsión de color *c*, del modelo de fondo se puede calcular:

a = argmin(I – zE)<sup>1</sup> (33)  
c = 
$$
||I – aE||
$$
 (34)

El algoritmo asume que las mezclas de las distribuciones gaussianas en cada componente, la desviación estándar del componente  $k^{th}$  puede ser igualado a  $d$ , El cálculo de *a* y *c* se realizan utilizando el producto punto*.* El algoritmo genera una imagen de primer plano en donde los objetos en blanco representan los objetos, las sombras son os elementos en gris y el fondo está representado por las regiones en negro.

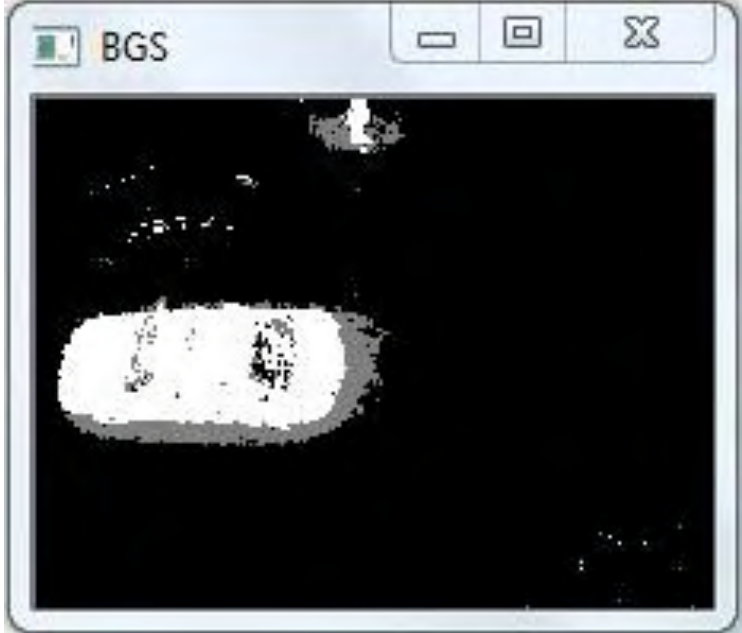

Figura 17. Primer plano con la diferencia entre sombras, objetos y fondo

Fuente. Este estudio

# **4.5 IDENTIFICACIÓN DE LOS VEHÍCULOS**

El algoritmo nos entrega una imagen compuesta por los objetos en movimiento que representa los elementos en blanco, las sombras en gris y los elementos de fondo en negro, esta es la imagen de primer plano que analizaremos para identificar los vehículos, es necesario aplicar operaciones morfológicas para obtener una representación clara de los vehículos. El primer paso es establecer un umbral o *threshold*, esta función es utilizada para obtener una imagen binaria de

una imagen en escala de grises, el umbral que se utilizara está definido por:

Ibinaria(x, y) = 
$$
\begin{cases} 1 & \text{si fgmaskMoG2(x, y) > umbral} \\ 0 & \text{de otro modo} \end{cases}
$$
 (35)

Las partes blancas indicaran los objetos en movimiento y las zonas negras serán las que corresponden al fondo, en esta imagen se obtienen los vehículos que están circulando por la calle en ese momento. La imagen obtenida de primer plano no entrega una información confiable del vehículo en movimiento ya que el vehículo no se presenta de forma completa o no está representado en su totalidad como un objeto solido en blanco por completo, esto se debe al reflejo del sol sobre el carro y sus parabrisas, el algoritmo de sustracción de fondo responde antes estos reflejos manteniendo el fondo, por lo que aparecen zonas negras en el interior del vehículo.

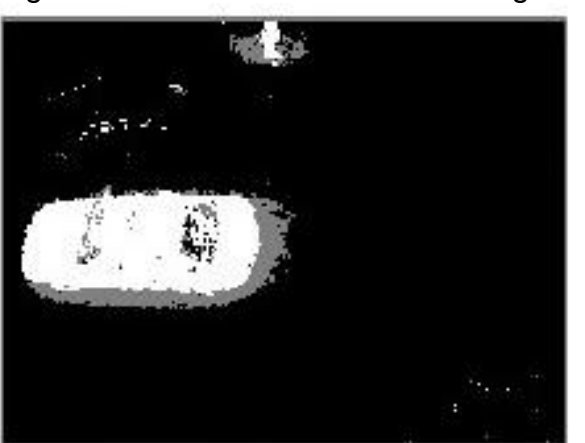

Imagen de primer plano

Fuente. Este estudio

Figura 18. Transformación de la imagen de fondo a binaria

Imagen de primer plano binaria

Para mejorar esta imagen de primer plano binaria se le aplica un filtro morfológico como es la erosión, este filtro permite eliminar los objetos que tengan un menor tamaño y que generan información innecesaria en la imagen de fondo. Y que podrían generar falsas detecciones vehiculares. La erosión se aplica de acuerdo a la siguiente función:

$$
dst(x, y) = \min_{(x', y') \in \text{lemento}} src(x + x', y + y') (36)
$$

La erosión genera una nueva imagen de primer plano usando como base el elemento estructurante, calcula el valor mínimo de pixeles comunes al elemento estructurante y remplaza los pixeles Un píxel tomará el valor 1 en la imagen

procesada, si ese mismo pixel y todos sus vecinos valían 1 en la imagen original, el procedimiento se puede ver en la figura 17, los elementos en rojo son los pixeles que desaparecen y se transforman en fondo.

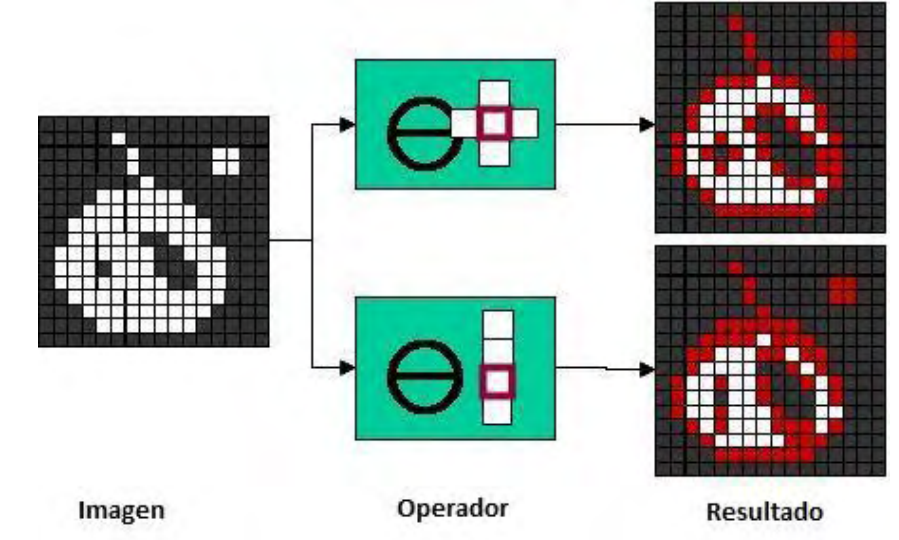

Figura 19. Operador morfológico erosión

El elemento estructurante para realizar esta erosión es un cuadro de 5x5 *pixeles, de esta manera todos los objetos de un tamaño menor o igual a 5 pixeles* son eliminados de la imagen del primer plano.

Para regresar al tamaño original los objetos que fueron erosionados se aplica el operador morfológico inverso que es la dilatación, este se encuentra definido por la siguiente función:

$$
dst(x, y) = \max_{(x', y') \in \text{lemento}} src(x + x', y + y') (37)
$$

Fuente. Este estudio

Figura 20. Primer plano con el filtro de erosión

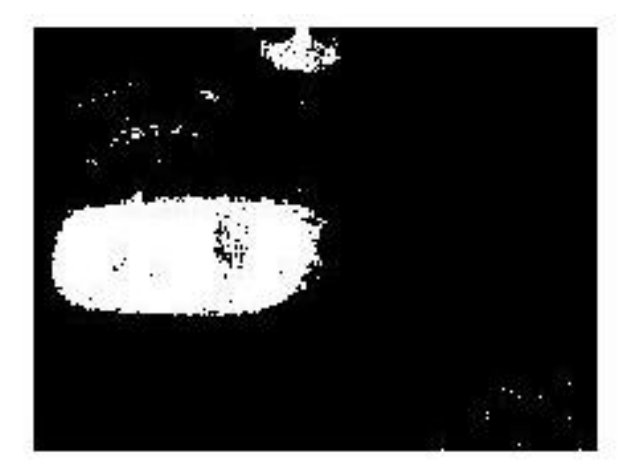

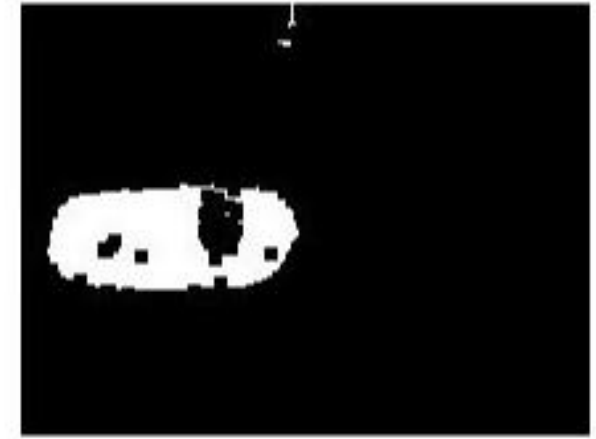

Imagen de primer plano binaria

Imagen de primer plano erosionada

Fuente. Este estudio

La dilatación genera una nueva imagen de primer plano usando como base el elemento estructurante, calcula el valor máximo de pixeles comunes al elemento estructurante y remplaza los *pixeles,* un *píxel* tomará el valor 1 en la imagen procesada, si ese mismo *pixel* o cualquiera de sus vecinos valían 1 en la imagen original, el procedimiento se puede ver en la figura (18), los elementos en rosado son los pixeles que se crean y se suman al objeto.

Figura 21. Operador morfológico dilatación

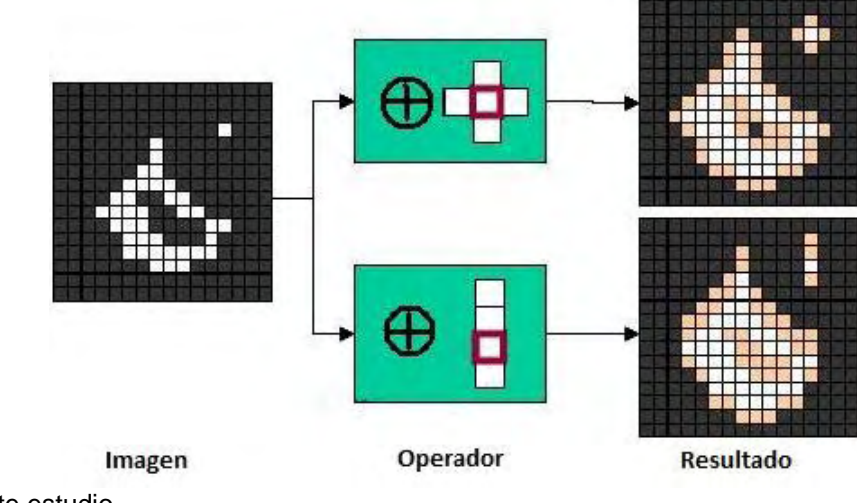

#### Figura 22. Primer plano con el proceso de dilatación

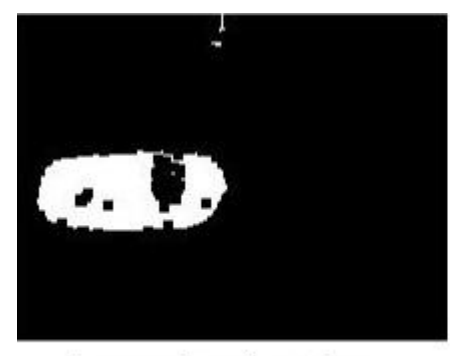

Imagen de primer plano erosionada Fuente. Este estudio

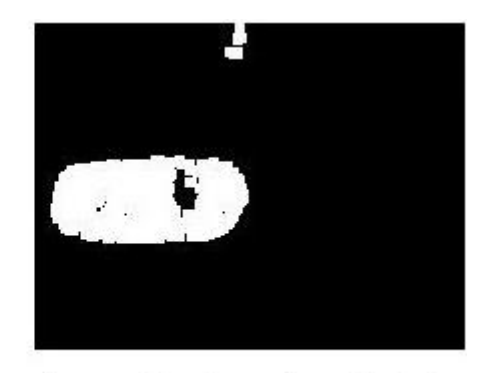

Imagen de primer plano dilatada

Es relevante mencionar que una imagen que ya ha sido procesada mediante el método de dilatación, es posible volver a dilatarla, es decir se puede dilatar una imagen n veces, con la limitante respecto a el tamaño de la imagen y el objeto dilatado, ya que llegara el momento en que toda la silueta o siluetas quedaran ocupando toda la imagen. El elemento estructurante para realizar esta dilatación es un cuadro de 5x5 *pixeles.*

Este procedimiento se puede realizar tantas veces sea necesaria para lograr objetos solidos que sean más fáciles de identificar. Las operaciones morfológicas de erosión y dilatación ayudan eliminar el ruido de la imagen que puede aparecer cuando la imagen sufre un proceso de umbralización con un determinado valor de frontera. El cierre de la imagen, es decir la dilatación y erosión de la imagen de primer plano permite establecer los elementos de mayor tamaño y redondear sus contornos y rellenar las partes vacías del objeto. Este procedimiento se puede ver en la figura (20), los pixeles en rosado son los pixeles que se adicionan al objeto con la dilatación, los pixeles en rojo son los que eliminan después de la erosión.

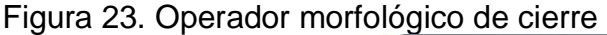

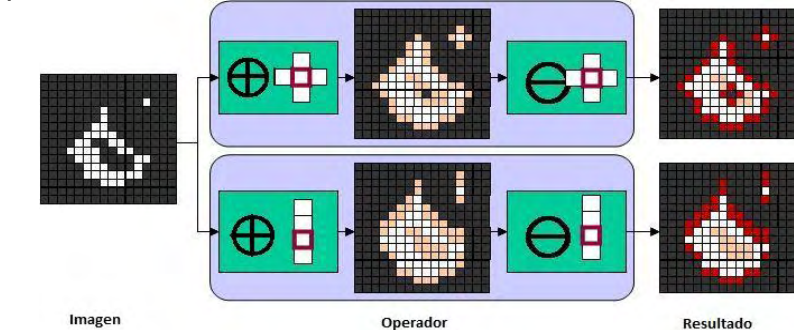

Fuente. Este estudio

El elemento estructurante para realizar la operación de cierre es un cuadro de 5x5 *pixeles* tanto para la dilatación como la erosión*, este procedimiento realiza dos veces para generar un objeto completo.* 

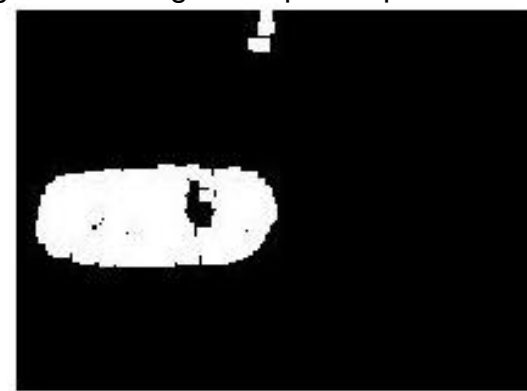

Figura 24. Imagen del primer plano con el proceso de cierre

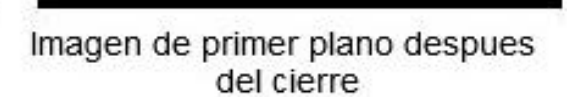

Imagen de primer plano

Fuente. Este estudio

# **4.6 DETECCIÓN DE LOS VEHÍCULOS**

Para detectar los vehículos en la imagen de primer plano se busca el contorno en los bloques en blanco, un contorno es una lista de puntos que representan de una forma u otra una curva en una imagen. Para esto se utiliza la función de OpenCV *findcontours*, están función identificara los contornos en una imagen binaria, es necesario establecer que contornos se quieren identificar, en nuestro caso son los contornos externos de objeto en blanco y no se tienen en cuenta los contornos internos del mismo objeto. Una vez encontrados los contornos de la imagen necesitamos conocer su tamaño, por tal motivo se encierra este contornos en un círculo con la función *minEnlosingCircle,* esta función nos genera un circulo con el área mínima para encerrar el objeto, la función nos permite saber el radio del círculo, y las coordenadas *(x,y)* de la posición del centro en la imagen.

Para demostrar que el vehículo ha sido detectado por la aplicación se dibuja un rectángulo con la función *boundrect* de OpenCV, el tamaño del rectángulo será utilizado para clasificar el objeto según los parámetros de la clasificación vehicular por tamaño.

Figura 25. Detección de los vehículos en el primer plano

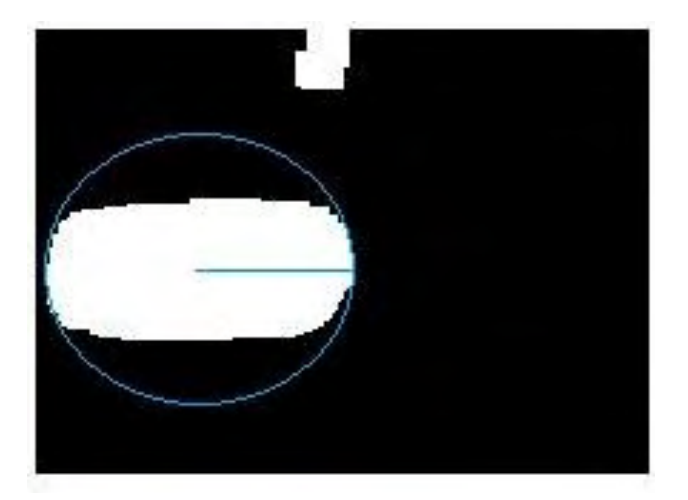

Fuente. Este estudio

# **4.7 CONTEO VEHICULAR**

El conteo vehicular es la parte principal de esta aplicación y la que requiere mayor atención, para esto se define dos líneas paralelas sobre la calle, que llamaremos L1 y L2, que servirán como referencia de detección y conteo respectivamente, se hace necesario dos líneas ya que al utilizar solo una el error obtenido era demasiado alto, debido a que una solo línea no era capaz de detectar todos los vehículos y realizar su conteo exactamente, ya que si un vehículo permanecía demasiado tiempo sobre la línea esta realizaba conteos simultáneos sobre el mismo vehículo, si el vehículo retrocedía y pasaba sobre esta línea era contado de nuevo.

El utilizar dos líneas para detección y conteo resulto un método más efectivo, estas líneas tienen un ancho y un largo que garantizan la detección de los vehículos, estas líneas funcionaran como un semáforo y trabajan de la siguiente manera, cuando un vehículo pasa por la línea L1 solo podrá ser reconocido nuevamente hasta que pase por la línea L2, y será en ese preciso momento donde se realizara la clasificación del vehículo por tamaño y color y se realizara su conteo, este sistema garantiza que todos los vehículos sean contado y clasificados una sola vez, ya que no importa si el vehículo pasa más de una vez por la línea o permanece sobre ella. Para que el algoritmo de conteo sea más robusto para la detección vehicular las líneas L1 y L2 se dividen en dos, una parte superior y una inferior, que permitirá realizar el conteo y la clasificación si ningún problema dado el caso que haya vehículos que pasen exactamente al mismo tiempo.

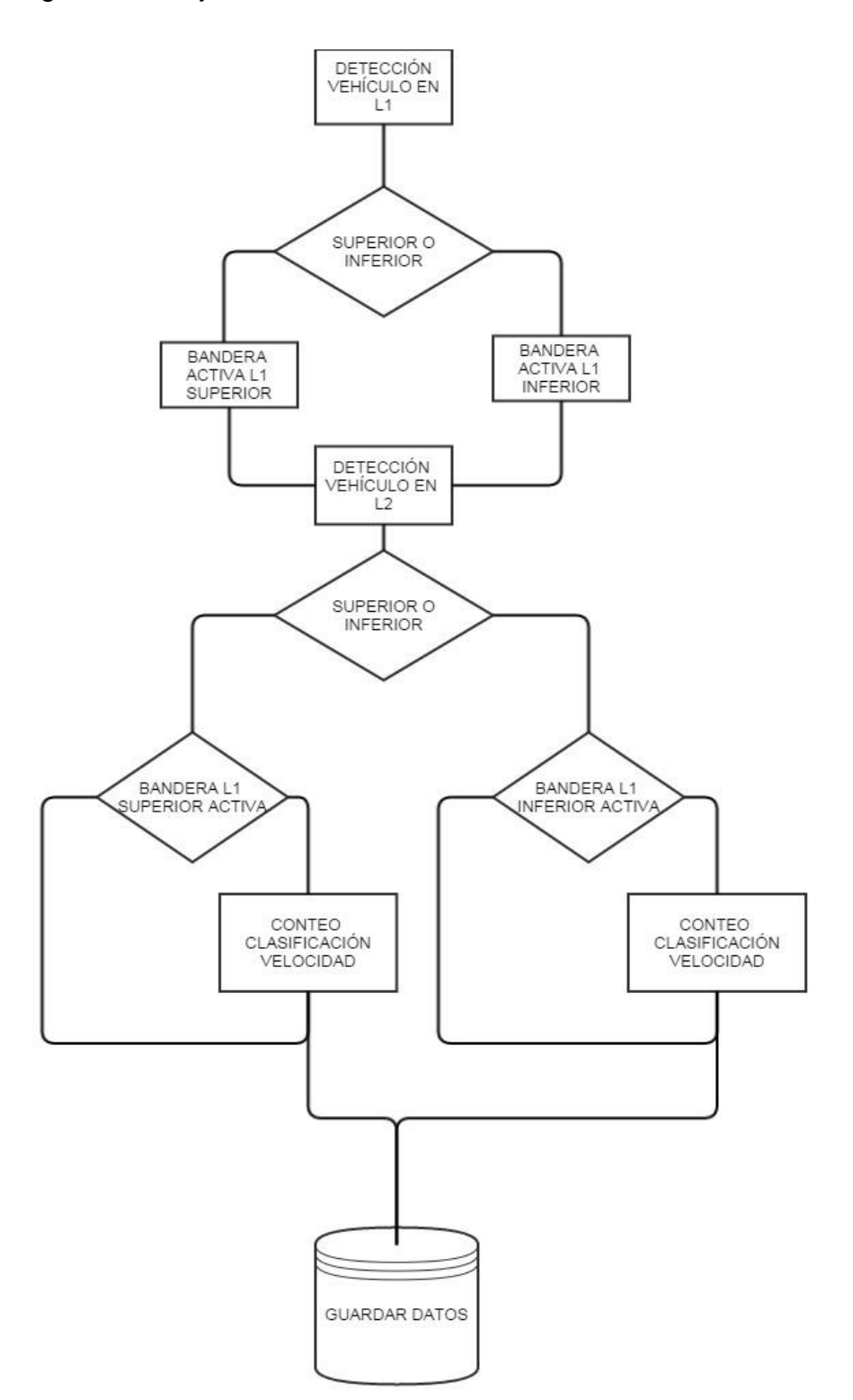

Figura 26. Diagrama de flujo del conteo vehicular

# **4.8 CLASIFICACIÓN POR TAMAÑO Y TIPO DE SERVICIO**

Para la clasificación de los vehículos de servicio público como lo son los taxis amarillos y buses anaranjados del sistema integrado de transporte SIT se utiliza un filtro de color, esto requiere revisar los pixeles de la imagen verificando si son o no del color deseado, para esto se utiliza las matrices de la que está conformada la imagen el cual se establece en los parámetros RGB (R : rojo, G verde, B : Azul), se establece un valor máximo y uno mínimo para cada uno de los canales de la imagen, los cuales permiten verificar si el vehículo está en uno de estos rangos y ser clasificado como taxi o bus urbano.

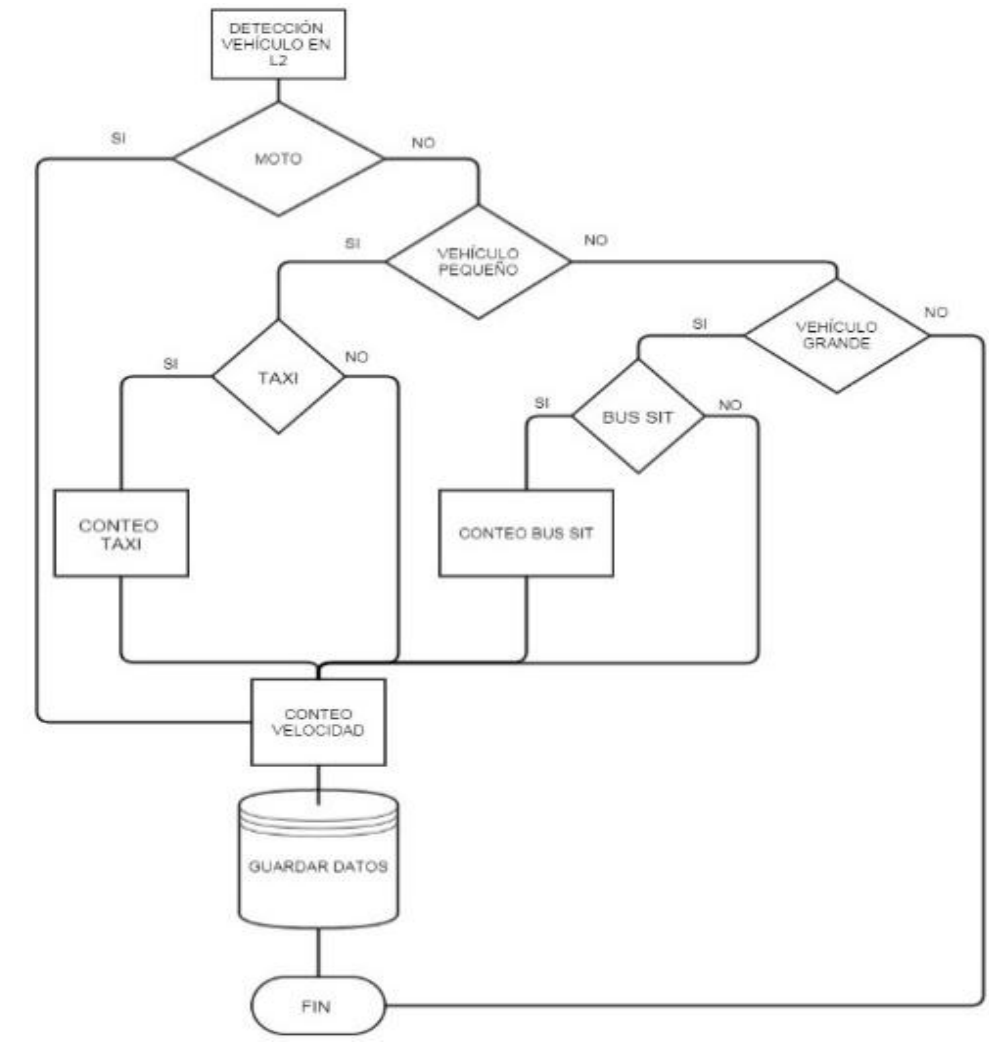

Figura 27. Diagrama de flujo clasificación por tamaño y tipo de servicio.

Fuente. Este estudio

Para evitar buscar el color en todos los pixeles de la imagen, esta búsqueda solo se hace en las coordenadas cercanas del centro del círculo de detección del vehículo y se realiza cuando el centro del círculo está próximo a la línea de conteo. De esta forma se agiliza el proceso de clasificación por color.

#### **4.9 CALCULO DE VELOCIDAD**

Para calcular la velocidad se hace necesario que el usuario dibuje una línea que ocupe todo el ancho de la calle y haga un estimado de su longitud en metros, esto hace parte de la calibración del programa, la longitud de esta línea permitirá a la aplicación establecer la distancia que existe entre las dos líneas de detección L1 y L2 que se crean automáticamente a partir de la línea DC que dibuja el usuario.

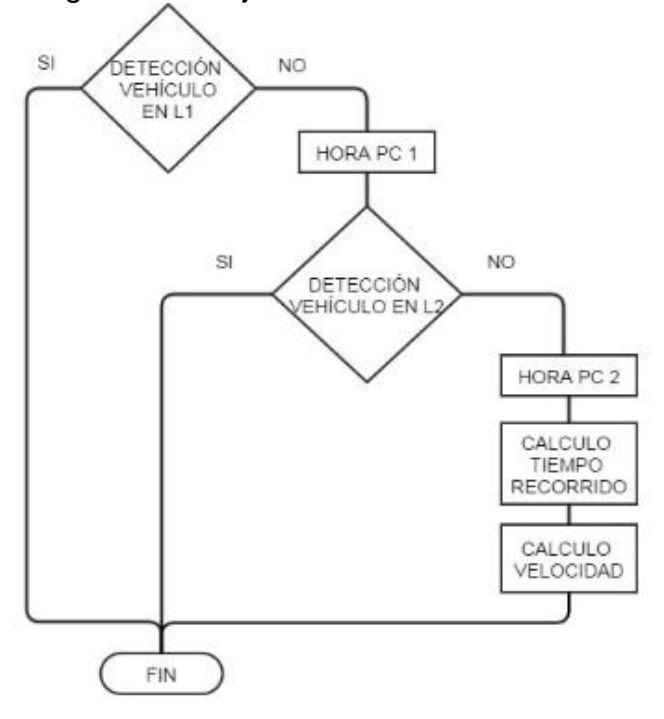

Figura 28. Diagrama de flujo Cálculo de velocidad

Fuente. Este estudio

El tiempo se obtendrá con la detección del objeto en la línea L1, este será tomado de la hora del computador y guardado en una variable que se identificara con el vehículo detectado, se esperara hasta que el vehículo sea detectado por la línea L2 y se registrara de nuevo la hora del computador, la diferencia entre estos dos tiempos será el tiempo que le toma al vehículo recorre la distancia entre L1 y L2. La velocidad que se muestra en la aplicación es la velocidad promedio de los vehículos que hayan pasado en un intervalo de tiempo de un minuto.

# **4.10 RECOLECCIÓN DE DATOS**

Se hace necesario guardar los datos obtenidos en la aplicación para que puedan ser analizados por el usuario, para esto se hace uso de los ficheros CSV (*comma separeted values*), este es un documento de formato abierto en el que se pueden representar los datos de hora y la clasificación de los vehículos en forma de tabla, en el que las columnas se separan por comas y las filas por salto de línea. Estos archivos pueden ser abiertos y editados por cualquier hoja de cálculo.

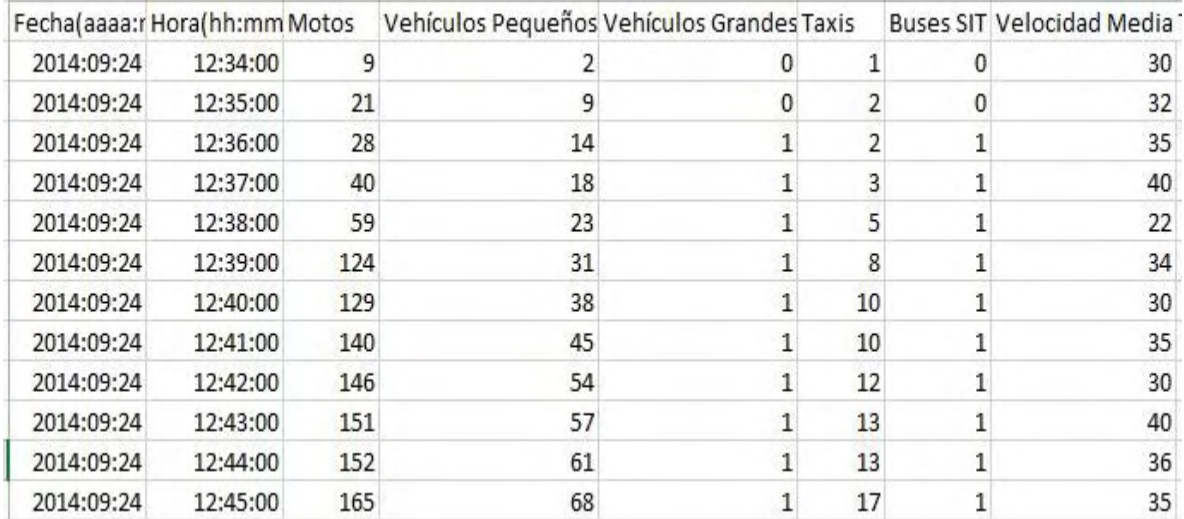

Figura 29. Archivo de valores separados por coma del Aforo de la aplicación AVP

Fuente. Este estudio

## **4.11 PRODUCTOS**

En este trabajo se tiene como producto principal una aplicación que realiza el conteo vehicular utilizando visión artificial, la aplicación está en la capacidad de clasificar los vehículos según su tamaño ya sea motos, vehículos pequeños o vehículos grandes, de igual manera realiza una segunda clasificación diferenciando los vehículos de servicio público como son los buses y los taxis. Como característica adicional muestra la velocidad promedio de los vehículos en general, toda la información se recolecta en una base de datos a la que puede acceder el usuario cuando lo requiera.

## Figura 30. Funcionamiento aplicación AVP

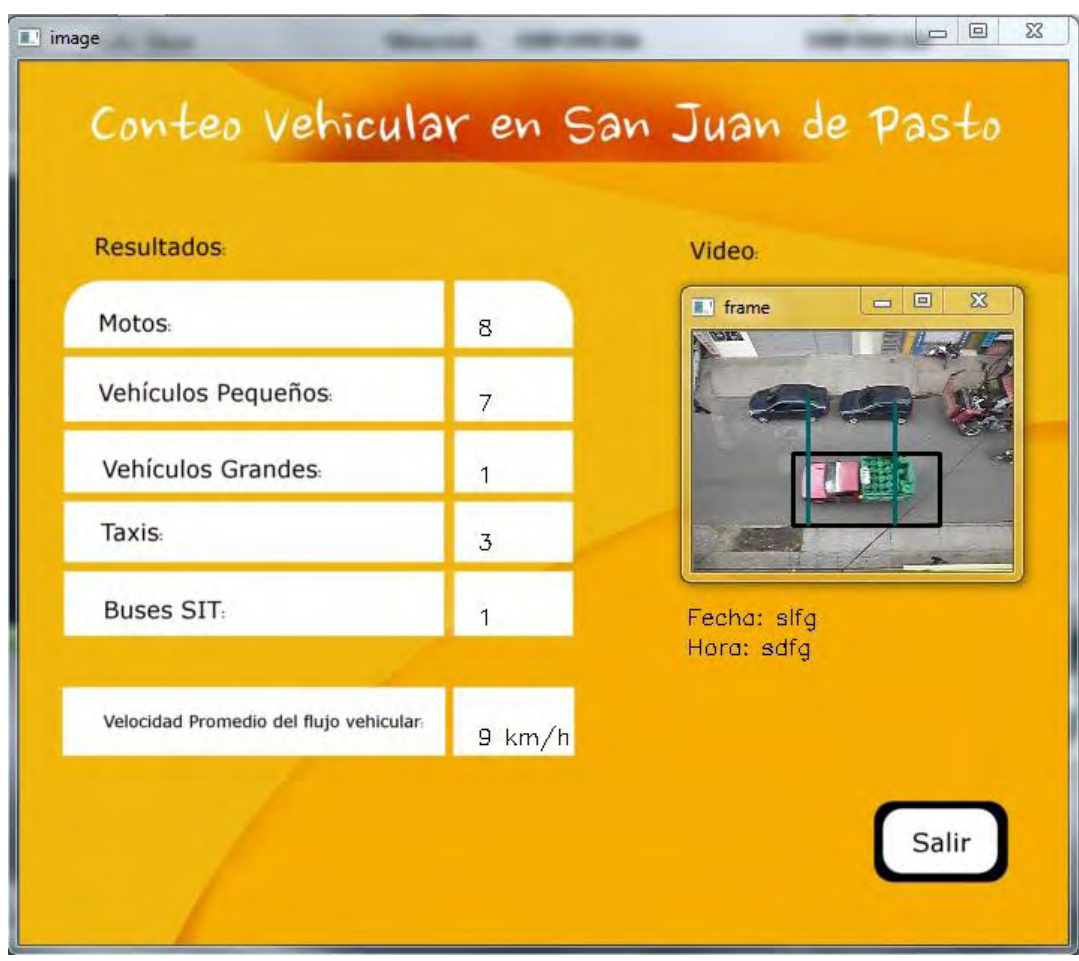

Fuente. Este estudio

Como producto secundario tenemos el Manual de usuario que lo podemos encontrar en el Anexo 1.

## **4.12 PRUEBAS**

Para poner a prueba la aplicación se realizaron videos con la cámara IP Foscam ubicada en el cuarto piso de un edificio, a una altura aproximada de 8,5 metros, la cámara fue fijada para evitar movimientos que puedan alterar la imagen, se tiene una escena de una calle de un solo sentido, la perspectiva de la cámara permite que se observen sin ningún inconveniente los vehículos sin importar su tamaño y teniendo en cuenta que los vehículos de mayor tamaño no tapen a los más pequeños.

Figura 31. Perspectiva de los videos de prueba

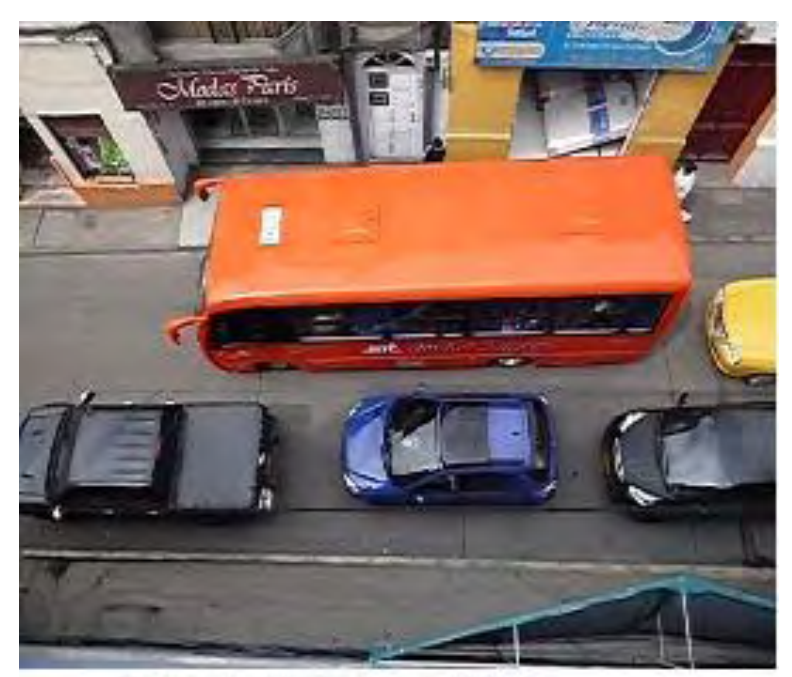

Calle 16 con Carrera 23

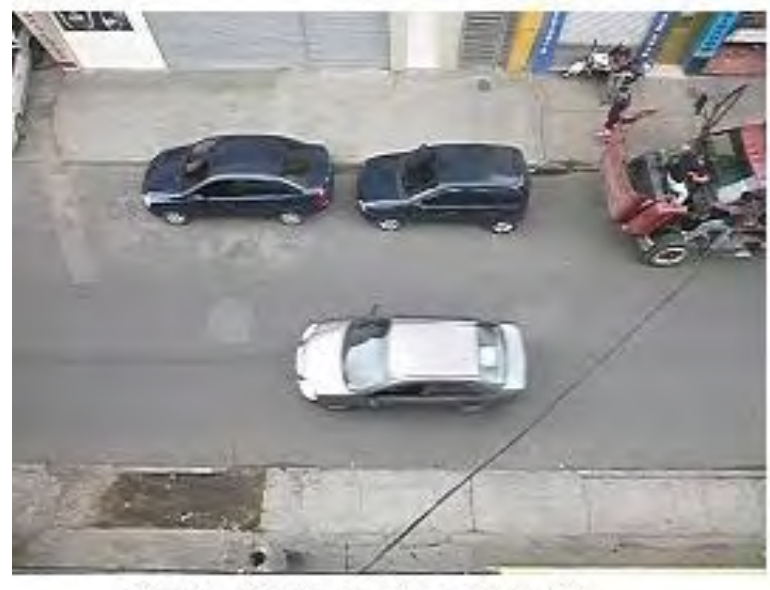

Calle 13A con Carrera 18

Fuente. Este estudio

Los videos fueron tomados a diferentes horas del día, entre la mañana y la tarde con el fin de tener diferentes intensidades de luz y variaciones climáticas.

**4.12.1 Pruebas de detección y clasificación.** En la tabla 1 se muestran los videos utilizados para las pruebas de detección y clasificación de los vehículos y sus características.

Tabla 2. Videos de prueba

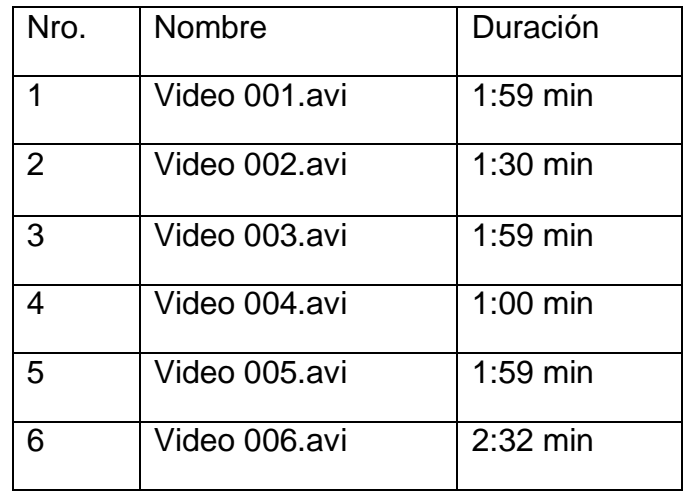

Fuente. Este estudio

Estos videos fueron revisados por dos personas quienes realizaron el conteo de manera manual, los resultados se encuentran en la tabla 2 y 3.

Tabla 3. Conteo manual 1.

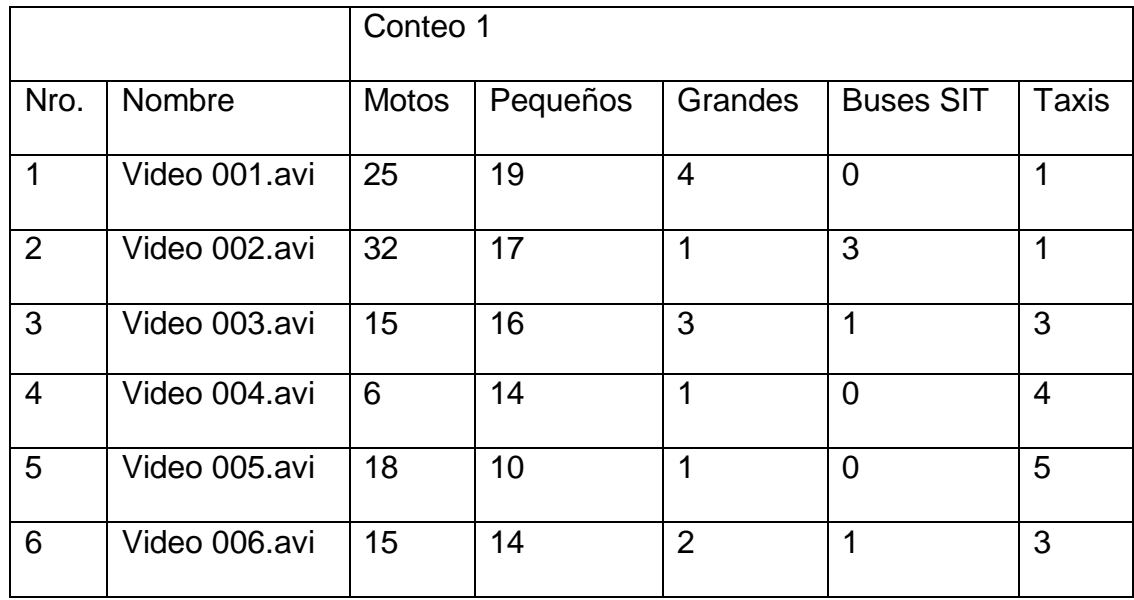

Tabla 4.Conteo manual 2.

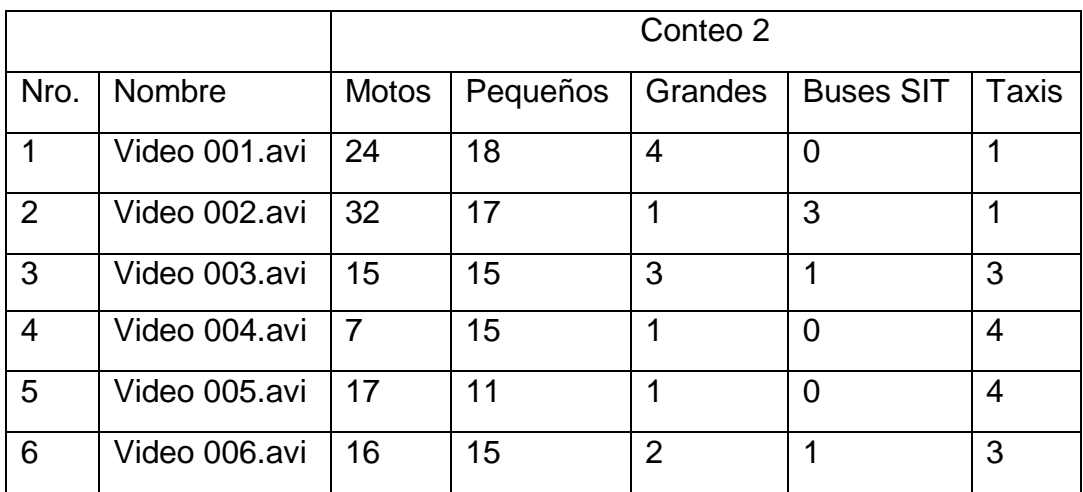

Fuente. Este estudio

Los mismos videos fueron evaluados con la aplicación, para cada uno de ser necesario se realizó su respectiva calibración. Los resultados se muestran en la tabla 4.

Tabla 5. Conteo Aplicación.

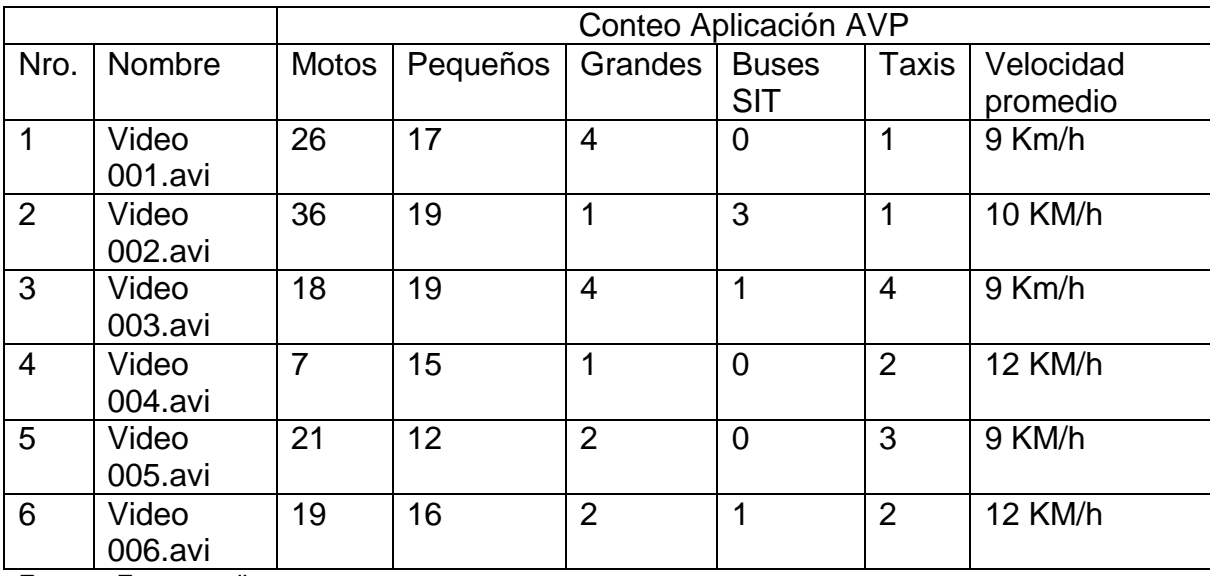

Fuente. Este estudio

Se elabora un gráfico de correlación entre los conteos manuales y el conteo con la aplicación, el resultado se observa en la figura 32 y 33.

Figura 32. Gráfico de correlación entre conteo manual 1 y la aplicación AVP.

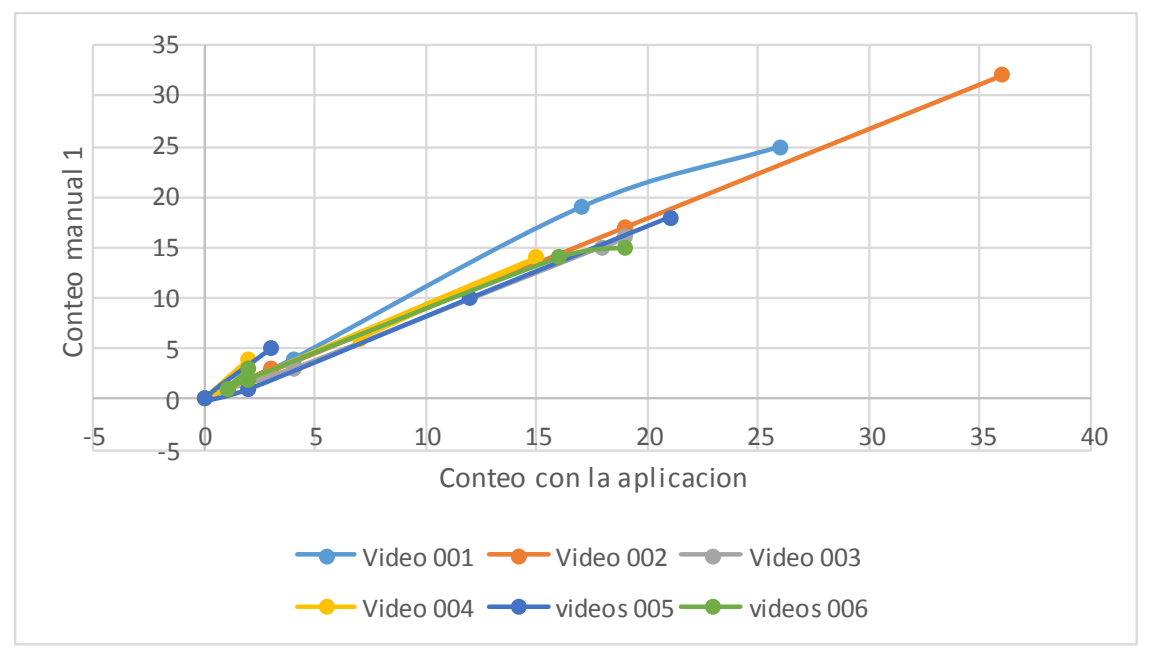

Fuente. Este estudio

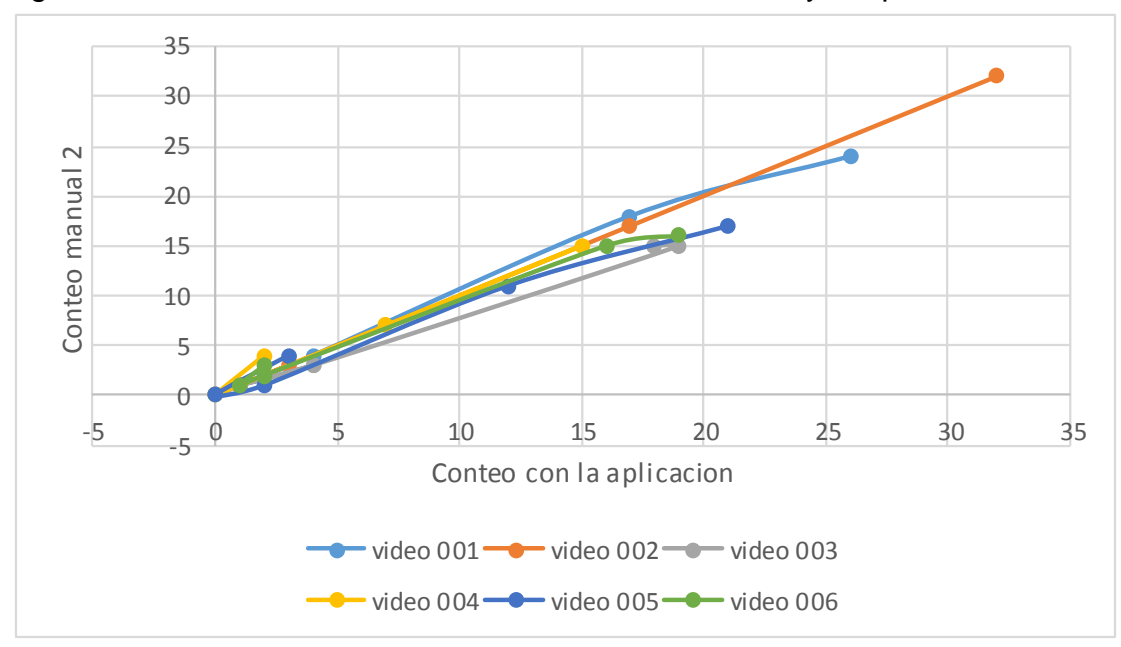

Figura 33. Gráfico de correlación entre conteo manual 2 y la aplicación AVP.

El valor de correlación del conteo manual y el de la aplicación se muestra en la tabla 6. De la tabla 6 podemos ver que hay una correlación positiva entre el conteo manual y el conteo realizado con la aplicación, los valores obtenidos por la aplicación no difieren mucho con los conteos manuales, lo que hacen que la aplicación sea confiable.

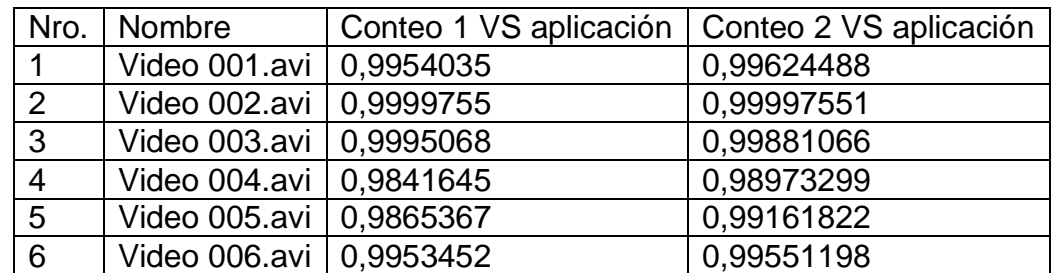

Tabla 6. Valor de correlación conteo manual VS conteo aplicación AVP.

Fuente. Este estudio

**4.12.2 Prueba de campo de la aplicación AVP.** Para evaluar la aplicación AVP se realizó 3 aforos vehiculares de una hora, a las 9 am de la mañana, a las 12pm medio día y a las 4pm de la tarde, con el fin de garantizar diferentes intensidades de luz,

Tabla 7. Conteo manual 1.

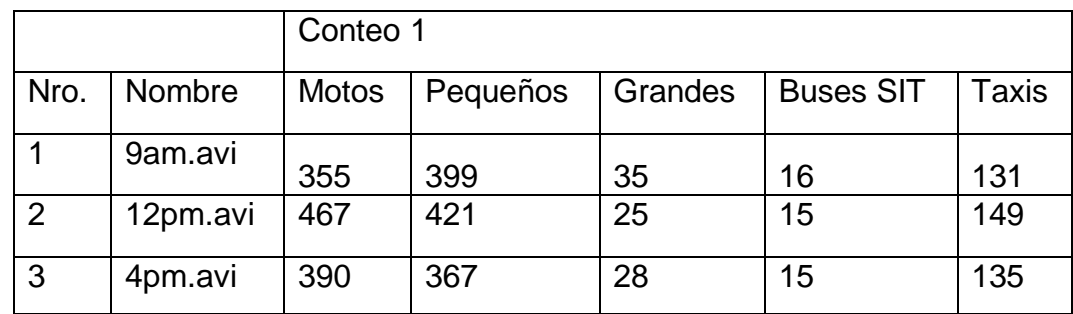
Tabla 8.Conteo manual 2.

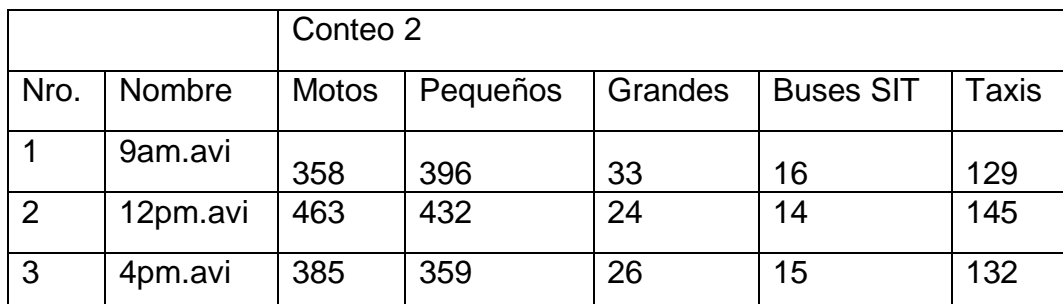

Fuente. Este estudio

Los mismos videos fueron evaluados con la aplicación, Los resultados del aforo vehicular se muestran en la tabla 9.

Tabla 9. Conteo Aplicación AVP.

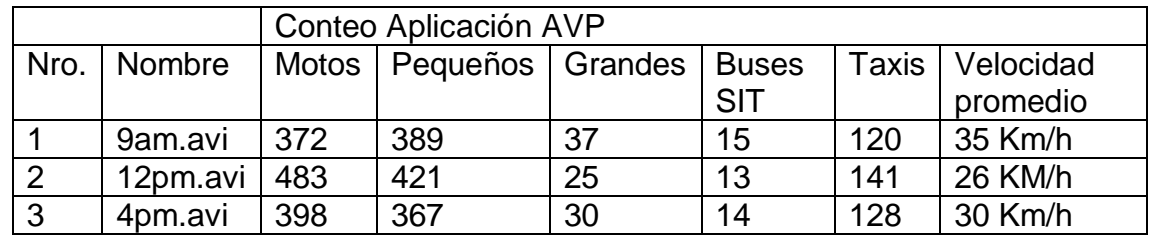

Fuente. Este estudio

Se elabora un gráfico de correlación entre los conteos manuales y el conteo con la aplicación, el resultado se observa en la figura 34 y 35. En la tabla 10 se muestran los valores de correlación, se muestra que hay una correlación positiva. Lo que quiere decir que hay siempre que si el conteo manual aumenta, el conteo de la aplicación también lo hace.

Tabla 10. Valor de correlación conteo manual VS conteo aplicación AVP.

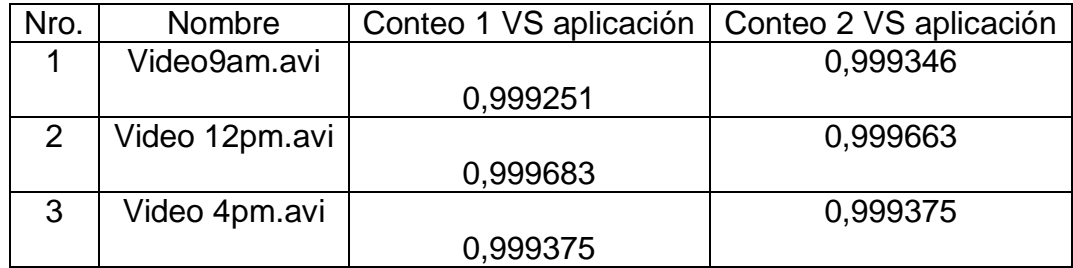

Fuente. Este estudio

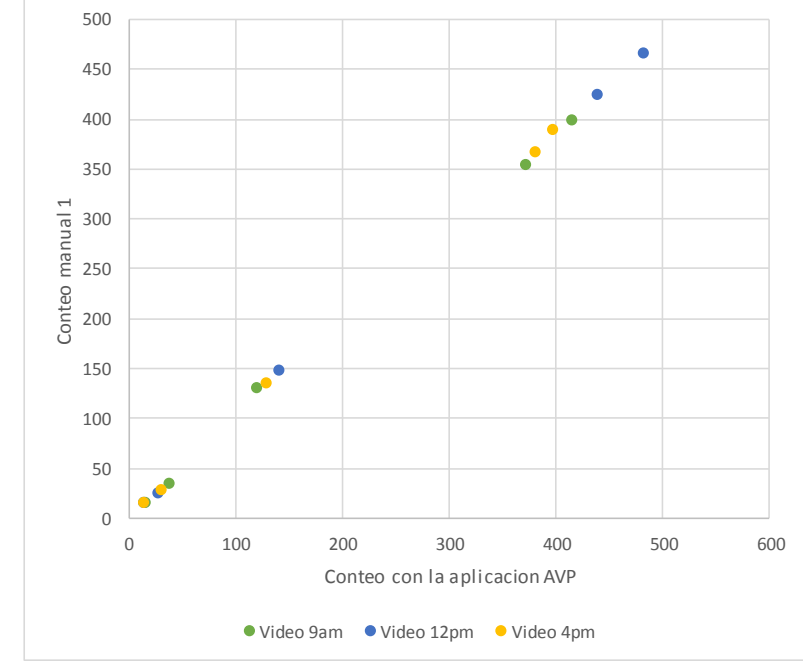

Figura 34. Gráfico de correlación entre conteo manual 1 y la aplicación AVP.

Fuente. Este estudio

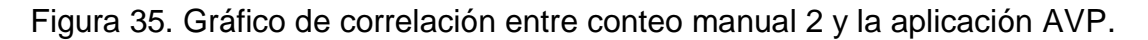

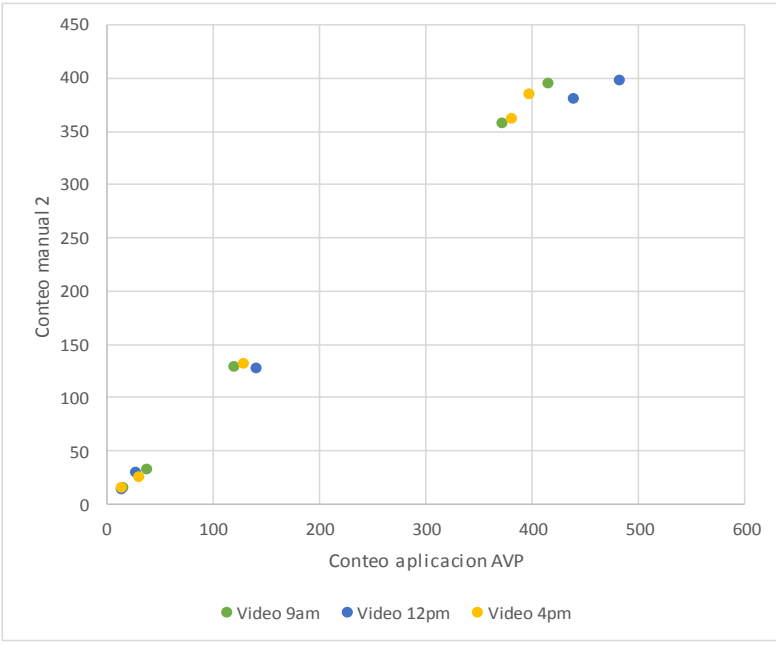

Fuente. Este estudio

Por ultimo calculamos el error porcentual generado por la aplicación en base a los conteos manuales 1 y 2. Estos valores se muestran en las tablas 11 y 12.

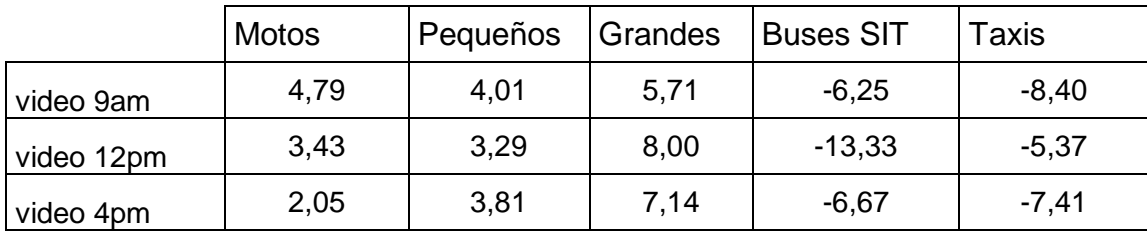

Tabla 11. Porcentaje del error entre conteo manual 1 y la aplicación AVP.

Fuente. Este estudio

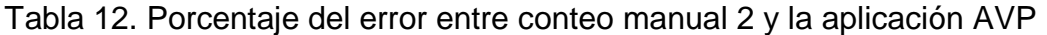

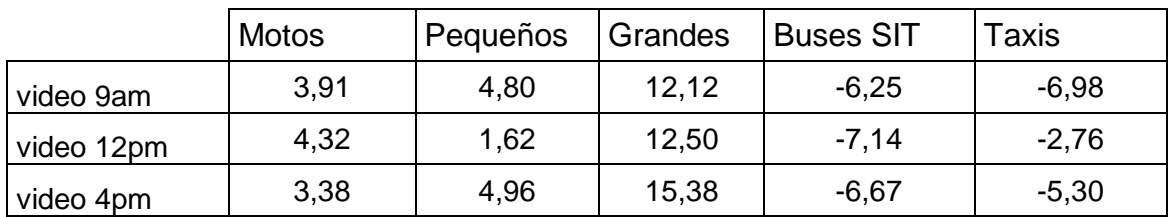

Fuente. Este estudio

Se puede observar que el error en los conteos oscila entre el 3% y el 5% en los vehículos pequeños, el mayor porcentaje de error se encuentra en la clasificación de vehículos grandes llegando hasta un 12%, esto se debe a vehículos pequeños que se clasifican como grandes por cambios en la intensidad de la luz.

Los valores negativos de los errores en la clasificación por tipo de servicio se da debido a que la aplicación no reconoce adecuadamente buses y taxis por su variación de color y más que todo ya los taxis ya que no cuentan con un color uniforme para su identificación. Esto no significa que estos vehículos no hayan sido detectados y contados por la aplicación.

## **5. CONCLUSIONES**

Entre las herramientas de detección se observó que la más eficiente de acuerdo a la revisión bibliográfica realizada es la mezcla adaptativa gaussiana, ya que garantiza una completa identificación de los objetos en movimiento en una escena, el gasto computacional varía de acuerdo a la resolución de las imágenes a analizar, por lo que se recomienda disminuir esta resolución para el uso de este método.

Este trabajo desarrolla una aplicación para el conteo vehicular en la ciudad de Pasto utilizando la sustracción de fondo, el algoritmo desarrollado está en la capacidad de detectar una gran variedad de vehículos. El éxito en el conteo se encuentra en la adecuada ubicación de la cámara, una vista elevada aumenta la eficiencia del software en la identificación de los vehículos, su clasificación y el cálculo de su velocidad.

Los resultados de la aplicación depende del área de trabajo, se debe escoger un área de trabajo que garantice que los vehículos se puedan reconocer en su totalidad, es importante no escoger un ROI demasiado grande ya que puede hacer que el programa se tarde más analizando secciones del fotogramas que no entregan información útil. Además la segmentación de los objetos y eliminación de sombras es uno de los procesos más importantes en el método y debe ser parametrizado con precisión teniendo en cuenta las condiciones de iluminación para así evitar los inconvenientes reportados como errores de doble conteo o errónea clasificación.

Durante los primeros minutos del conteo vehicular es recomendable que la calle no se encuentre ocupada con vehículos en movimiento y mucho menos detenidos totalmente, ya que durante la obtención del fondo inicial hay una mayor probabilidad de establecer objetos en movimiento que no existen y que causaran errores en el conteo hasta que el fondo se actualice y se estabilice con el transcurso del tiempo. Este no es un factor determinante en la inicialización de la aplicación ya que existe un algoritmo robusto para la detección y clasificación de los objetos y este procedimiento se realizaría solo en la zona indicada, por lo que todo objeto que este fuera de las líneas de conteo serán ignorados.

## **6. RECOMENDACIONES**

Se sugiere para que la aplicación funcione correctamente se tenga en las restricciones del sistema, teniendo en cuenta la distancia de enfoque y los parámetros de ubicación de la cámara, donde se describen las características de altura, posición ángulo de inclinación y vista de los carros.

Para el análisis de los datos, cabe tener en cuenta el error porcentual calculado en las pruebas, este error se debe más que todo a detecciones y conteos por el cambio de iluminación y la aparición de sombras. La aplicación tendera siempre a mostrar un conteo mayor al real y no al contrario, ya que los vehículos son identificados y contados en su totalidad.

Por último se recomienda utilizar la aplicación AVP con videos reales o en vivo de la calle a analizar, ya que de esta forma se detectaran problemas no considerados que podrían aparecer, lo cual serviría para continuar mejorando el algoritmo aquí implementado

## **BIBLIOGRAFIA**

AVANTE. Estudio de la validación y actualización del esquema de semaforización de la ciudad de pasto y priorización de intersecciones sanforizadas, que permita la complementación del soporte técnico y presupuestal de los pliegos de condiciones para la concentración de la implantación del sistema coordinado de semaforización del SETP de pasto. 9 de mayo de 2013

CAL, C., & MAYOR, Rafael. Ingeniería de Tránsito. Bogotá: Fundamentos y Aplicaciones, 2007.

COLOMBIA. Consejo municipal de Pasto. Por el cual se adopta el plan de desarrollo municipal de pasto 2012-2015 "Pasto: Transformación productiva" mayo 31 de 2012.

CHEUNG, Kamath. Robust techniques for background subtraction in urban traffic video. En: IS&T/SPI's Symposium on Electronic Imaging. 2004.

ENRIQUE URREGO, German. En: Revista de la Universidad de los Andes. Bogotá, Vol 30.

HORPRASERT T., HARWOOD D., DAVIS L.S. *a statistical approach for real-time robust background subtraction and shadow detection*. EEUU: IEEE ICCV'99 FRAME-RATE WORKSHOP, 1999.

KOLLERD.; J. WEBER, T.; HUANG, J.; MALIK, G.; OGASAWARA, Rao y RUSSELL, S. Towards robust automatic traffic scene analysis in real-time. EEUU: IEEE Xplore, 1994. 10.1109/ICPR.1994.576243.

MALDONADO CHAN, Mauro. Sistema automático de conteo y clasificación de flujo vehicular basado en secuencias de video y redes neuronales artificiales. Bogotá: s.n. 2006.

MORA, Andrés; PÁEZ, David y SEPÚLVEDA, Julián. Detección de objetos móviles en una escena utilizando flujo Optico. En: *XIV Simposio de Tratamiento de Senales, Imágenes y Visión Artificial–STSIVA*. Bogotá, 2009.

SANCHES PARRA, Juan Carlos. Estudio de las condiciones Técnicas para proyectar el mejoramiento de la via Lligua-Puñapi, de los cantones Baños y Patate. Ambato: s.n. 2013.

SANCHEZ RUEDA, Federico. Caracterización del tránsito vehicular a través del procesamiento de información de imágenes de video. Bogotá: s.n. 2008.

SHI, J., y TOMASI, C. Good features to track. EEUU: s.n. 1994.

STAUFFER, C. & W.E.L. Grimson. Adaptive background mixture models for realtime tracking. EEUU: Proc. IEEE CVPR 1999, 1999.

TAPIA ARANDIA, Juan Gabriel. Apoyo didáctico para la enseñanza y aprendizaje de la asignatura de ingeniería de tráfico. Bogotá: s.n. 2006.

## **ANEXOS**